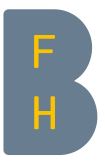

# Studie zu Open-Source-Alternativen von Microsoft Services und Produkten in der Schweizerischen Bundesverwaltung

Frontend-Services (Client-Anwendungen)

Dr. Ronny Standtke | Dipl.-Inf. (FH) Markus Tiede

Berner Fachhochschule Departement Wirtschaft Institut Public Sector Transformation Fachgruppe «Digital Sustainability Lab»

Teil 2 von 2 Auftraggeber: Schweizerische Bundeskanzlei, Sektion «digitaler Arbeitsplatz»

Version: 1.0 Publikation: Februar 2024 Review: Prof. Dr. Matthias Stürmer <https://www.bfh.ch/ipst>

Dieses Werk ist lizenziert als Creative Commons BY 4.0. [www.creativecommons.org/licenses/by/4.0](http://www.creativecommons.org/licenses/by/4.0)

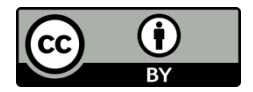

# Inhaltsverzeichnis

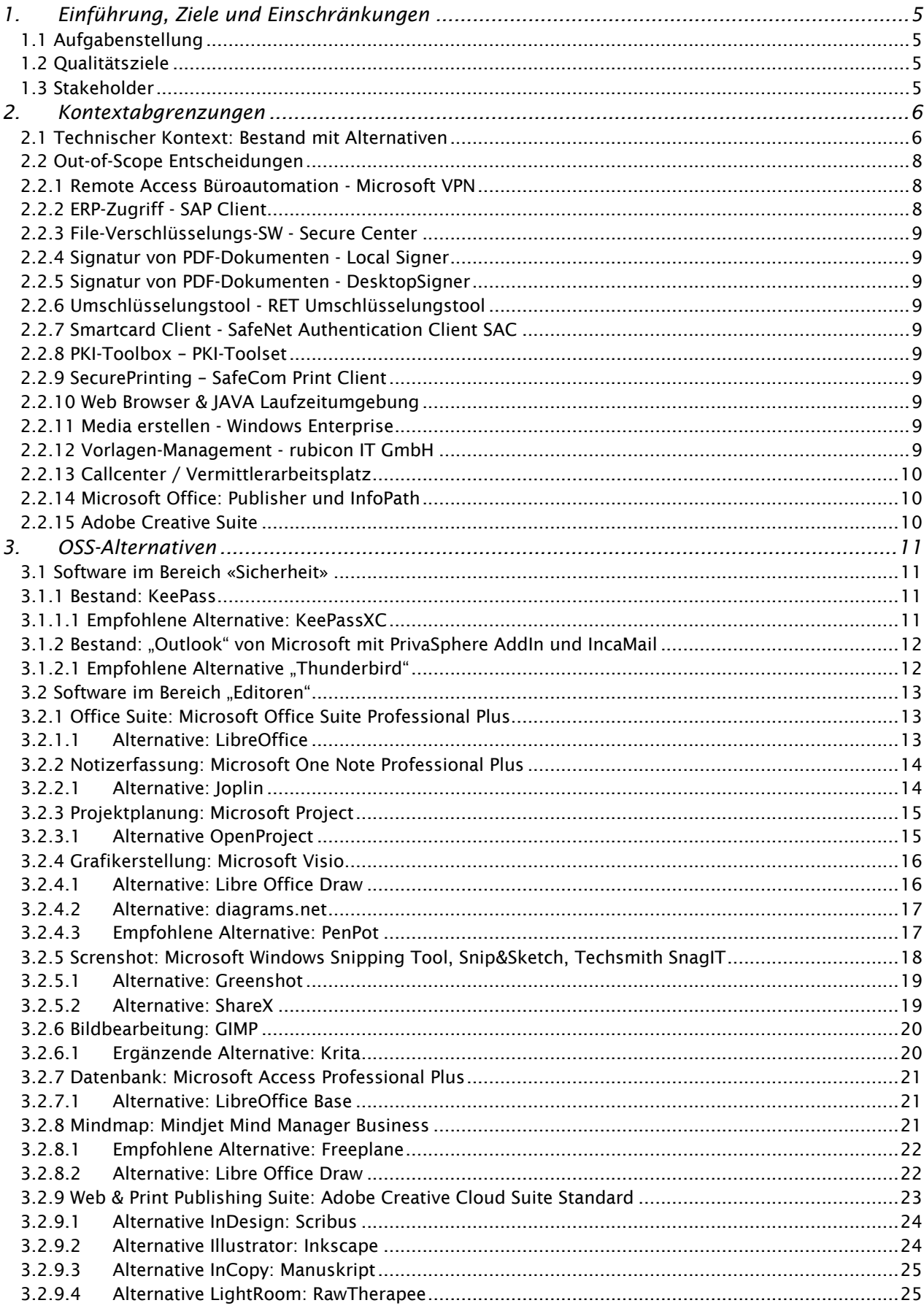

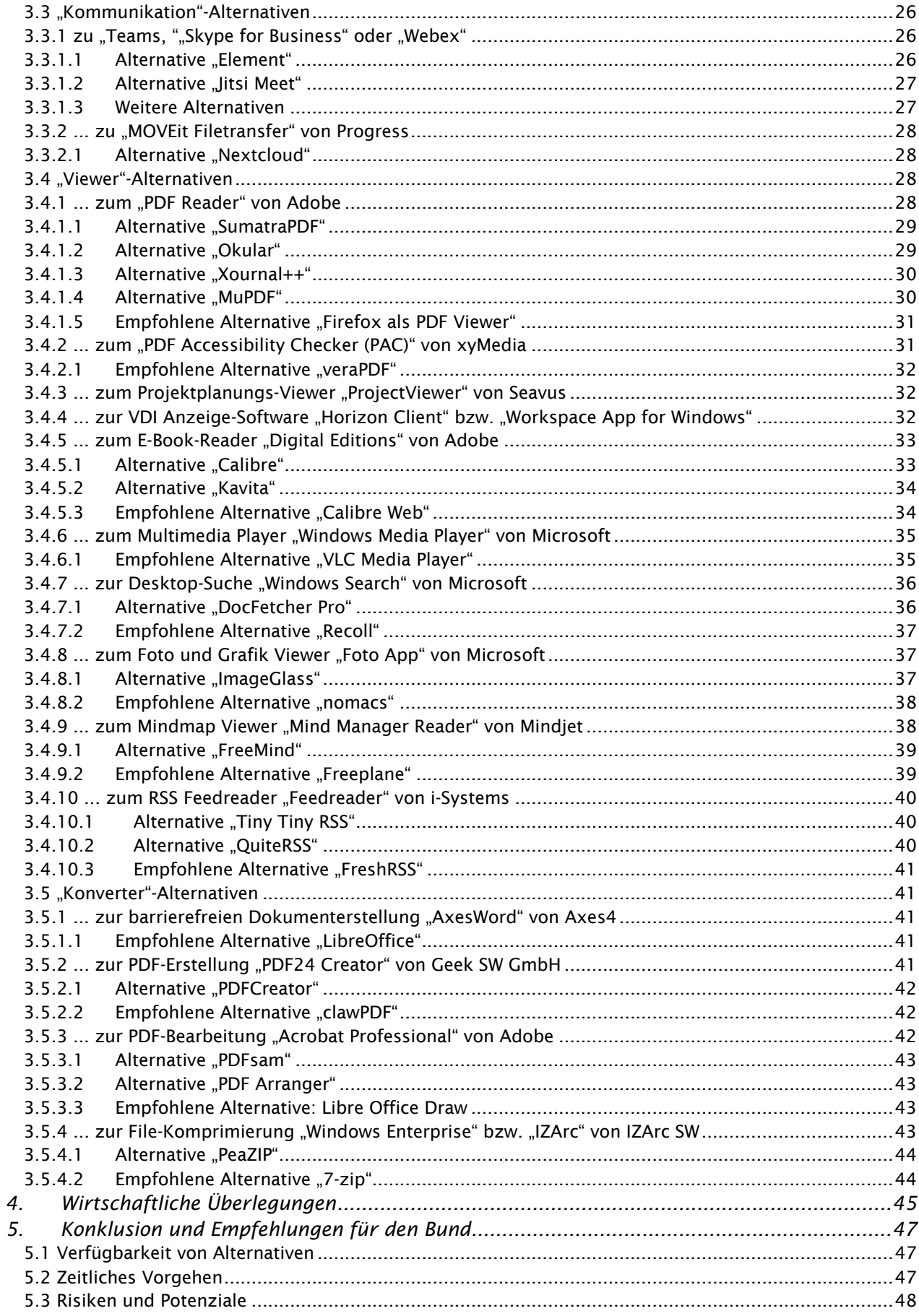

# <span id="page-4-0"></span>1. Einführung, Ziele und Einschränkungen

Im Standarddienst Büroautomation der Bundesverwaltung wird im Projekt Cloud Enabling Büroautomation (CEBA) der Umstieg der Büroautomationsservices auf Basis von Microsoft 365 geplant. Da die «On-Premises»-Angebote von Microsoft nicht weiterentwickelt werden, es aber Verwaltungseinheiten oder Geschäftsfälle gibt, welche nicht oder nicht sofort in die Cloud migrieren können, sollen On-Premises-Alternativen auf der Basis von Open-Source-Software zu den Microsoft Service Angeboten geprüft werden. Der Wechsel in die Cloud führt zu einem starken Vendor-Lock-in. CEBA hat dazu eine Exit-Strategie erstellt und dem Digital Sustainability Lab der BFH den Auftrag erteilt, eine Studie über eine konkrete Umsetzungsmöglichkeit von Alternativsoftware durchzuführen. Dieser Bericht zeigt, wie ein Ausstieg aus der Abhängigkeit von Microsoft im Bereich der Büroautomation in 3 unabhängigen Schritten durchgeführt werden kann:

- 1. Schritt: Backend Services wie Ablage (Sharepoint), E-Mail (Exchange) und Echtzeit Kommunikation (Skype for Business, MS-Teams)
- 2. Schritt: Frontend Services auf dem Client wie Browser (Edge), MS-Office, Visio, Teams-Client uam.
- 3. Schritt: Ersatz des Client Betriebssystems von Windows z.B. durch Linux und den dazu benötigten Managementwerkzeugen.

In einer vorangehenden Studie wurden die OSS-Alternativen für die Backend-Services bereits eingehend evaluiert. Dieser Bericht zum Backend kann ergänzend zur vorliegenden Studie zu den Frontend-Services herangezogen werden. In diesem Dokument werden Frontend-Services betrachtet, wobei für Software aus dem aktuellen Bestand wiederum OSS-Alternativen evaluiert und empfohlen werden. Es wird davon ausgegangen, dass die Anwendungs-Software mittelfristig aber weiterhin auf der Basis von Windows basierten Clients betrieben werden. Ein Umstieg auf Linux wird in dieser Studie explizit nicht angeschaut. Grundsätzlich werden in diesem Bericht Open-Source-Alternativen beleuchtet, die souverän<sup>1</sup> betrieben werden können, das heisst, die Software kann sowohl "On-Premises" betrieben werden als auch zum Beispiel durch einen lokalen Hosting-Betreiber.

# <span id="page-4-1"></span>1.1 Aufgabenstellung

Als erstes wurde eine Bestandesaufnahme über existierende Open-Source-Produkte gemacht, die als Alternative zu den aktuell genutzten Software-Produkten eingesetzt werden können. Die grosse Herausforderung war, wie die Zusammenarbeit zwischen den beiden Welten (z.B. Microsoft Office und LibreOffice) für die User praktikabel gestaltet werden kann (Interoperabilitätsthemen wie z.B. Dateiformate, Kollaborationsmodus, etc.), sowie die reibungslose Integration der vielen Applikationen von unterschiedlichen Herstellern bzw. Communities zu gewährleisten. Diese Studie zeigt erste Möglichkeiten theoretisch auf und einige vorgeschlagene Alternativen sind auf Testclients installiert.

# <span id="page-4-2"></span>1.2 Qualitätsziele

Angelehnt an die "internationale Norm für Qualitätskriterien von Software, IT-Systemen und Software-Engineering" (Standard ISO 25010) wurde eine klare und pragmatische Festlegung der Top-3 Qualitätsziele im Kontext der Studie getätigt:

- 1. Usability und Zeitverhalten: Darunter versteht sich die Bedien- und Erlernbarkeit der Systeme, sowie einem ansprechenden und angemessenen Antwortverhaltens der Services.
- 2. Hohe Kompatibilität und leichte Portierbarkeit: Beispielsweise durch die starke Fokussierung auf eine plattformübergreifende Unterstützung der empfohlenen Software-Alternativen
- 3. Vertraulichkeit & Sicherheit: Bspw. durch Unterstützung für Ende-zu-Ende-Verschlüsselung

# <span id="page-4-3"></span>1.3 Stakeholder

Die Stakeholder und ihre Rollen und Anforderungen haben sich gegenüber dem Backend-Bericht nicht geändert. Für weitere Informationen zu den Stakeholdern und deren Interessen an der Studie konsultieren Sie bitte den Bericht zum Backend.

<sup>1</sup> https://www.cio.bund.de/Webs/CIO/DE/digitale-loesungen/digitale-souveraenitaet/digitale-souveraenitaet-node.html

# <span id="page-5-0"></span>2. Kontextabgrenzungen

In einem ersten Schritt wurden die bestehenden Anwendungen in zwei Kategorien eingeteilt. Die erste Kategorie «Bestand mit Alternativen» enthält Applikationen, zu denen eine detaillierte Recherche zu möglichen Alternativen durchgeführt wurde. Die zweite Kategorie von Applikationen wurde als «Out of Scope» eingestuft, häufig aufgrund einer zu hohen Individualität und Spezifität. Details finden sich in den jeweils folgenden Kapiteln dazu.

#### <span id="page-5-1"></span>2.1 Technischer Kontext: Bestand mit Alternativen

In einem zweiten Schritt wurde eine Übersicht über Open-Source-Alternativen zu Frontend-Services für Anwendungen in den Bereichen Sicherheit, Editoren, Kommunikation, Viewer und Konverter erstellt.

In der folgenden Tabelle 2 werden Produkte, die als Alternativen zu bisher eingesetzten Technologien empfohlen werden, dargestellt. Die Auswahl wird begründet. Bei der Bewertung wurde das folgende Sterne-System verwendet:

★★★★★ OSS-Alternative kann vollumfänglich empfohlen werden

★★★★☆ OSS-Alternative hat nicht ganz den gleichen Funktionsumfang wie das proprietäre Tool oder ein suboptimales UI; die Alternative kann aber sehr gut genutzt werden

★★★☆☆ OSS-Altarnative hat einen merklich kleineren Funktionsumfang wie das proprietäre Tool oder ein merklich ungünstiges UI; die Alternative kann mit Einschränkungen benutzt werden

★★☆☆☆ OSS-Alternative hat einen geringen Funktionsumfang und ein missverständliches UI; das Tool kann nur mit Mühen benutzt werden und sollte durch ein anderes Tool ersetzt werden

★☆☆☆☆ OSS-Alternative kann ist nicht geeignet, um das proprietäre Tool abzulösen

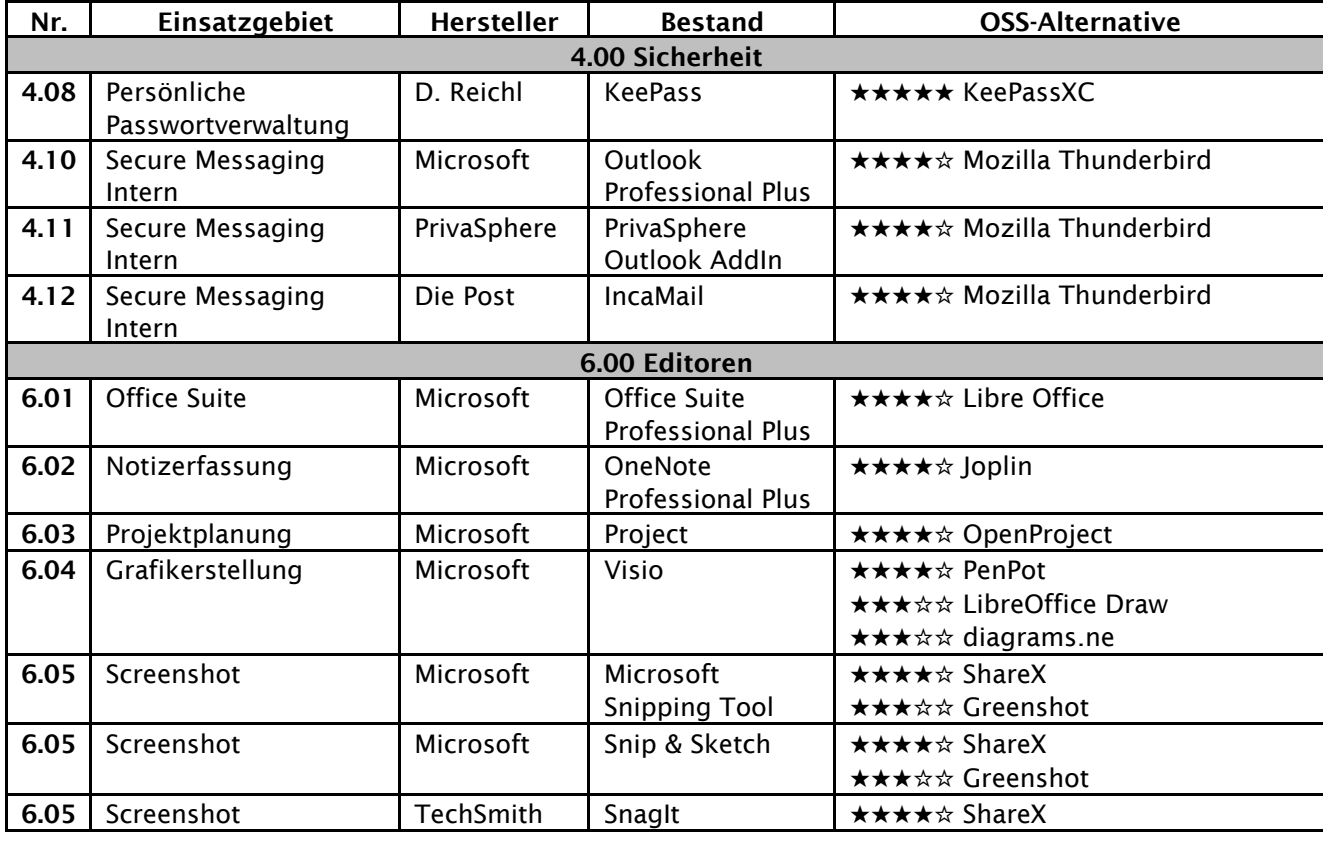

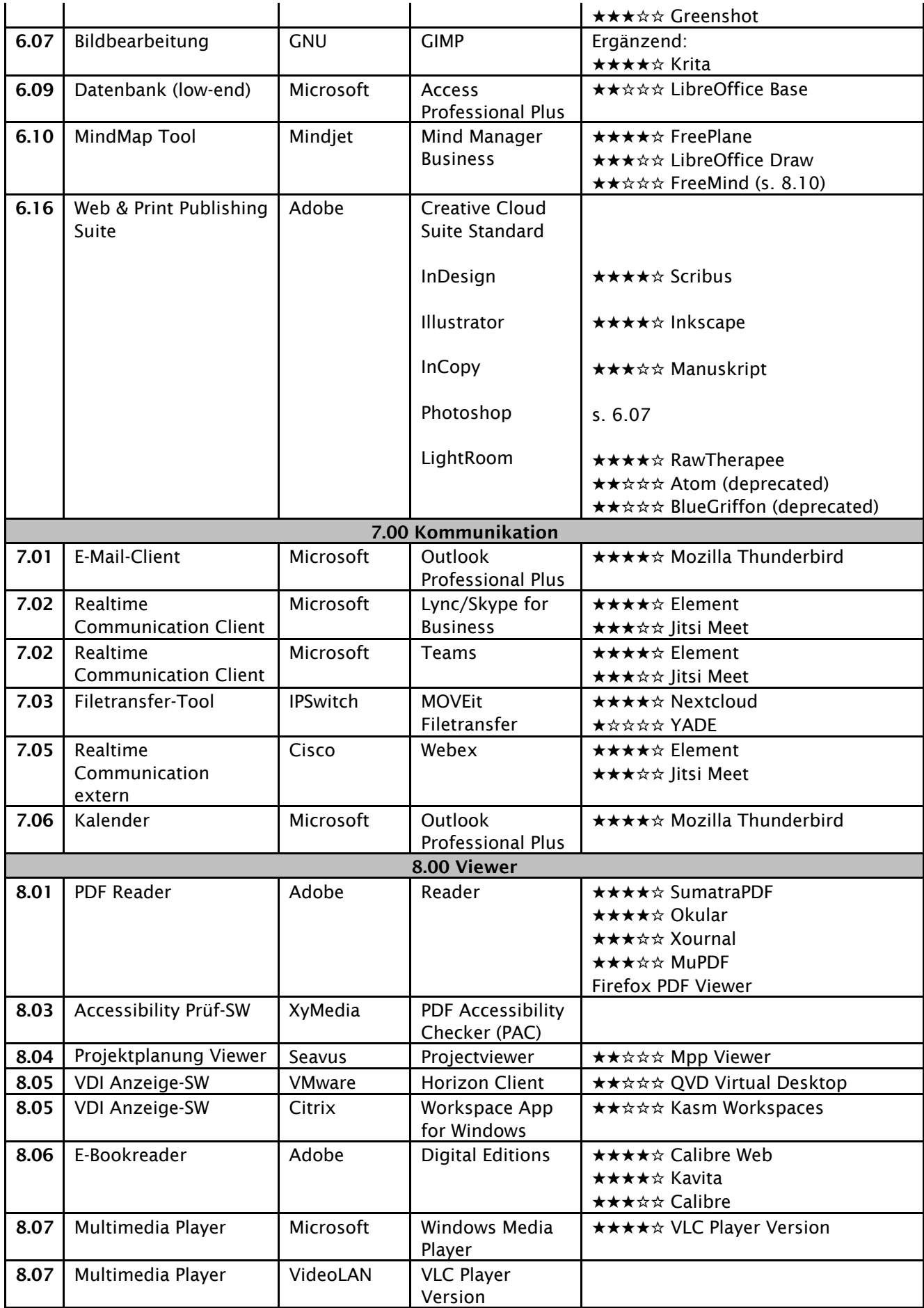

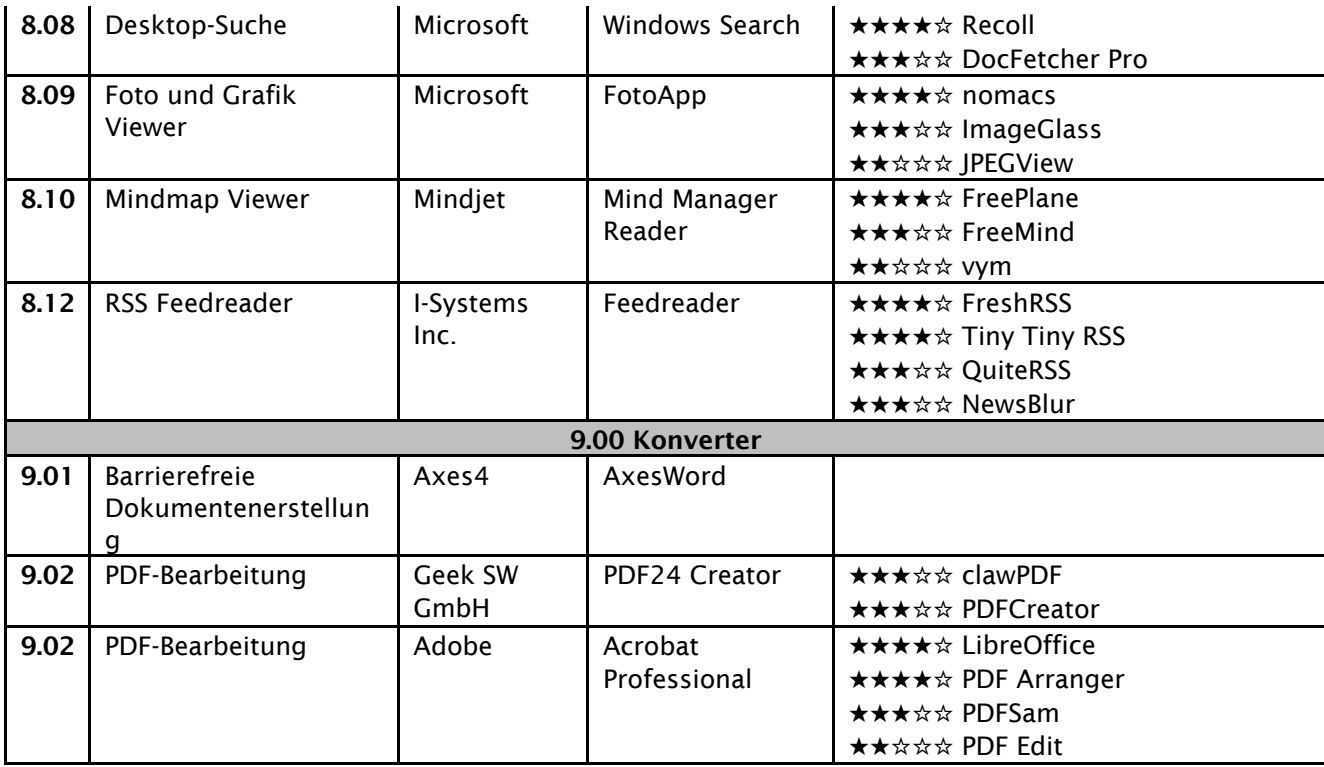

# <span id="page-7-0"></span>2.2 Out-of-Scope Entscheidungen

Die in diesem Subkapitel aufgeführten Anwendungen sind nicht Teil der Studie, da sie entweder speziell für den Bund sind oder sonst gesetzt sind.

# <span id="page-7-1"></span>2.2.1 Remote Access Büroautomation - Microsoft VPN

Microsoft VPN ist ein Virtual Private Network-Service (VPN), der von Microsoft entwickelt und bereitgestellt wird. Es ermöglicht Benutzern, eine sichere und verschlüsselte Verbindung zu einem entfernten Netzwerk herzustellen, indem es ihren Datenverkehr über einen verschlüsselten Tunnel leitet. Dies erhöht die Sicherheit und Privatsphäre von Benutzern, insbesondere wenn sie sich zum Beispiel in öffentlichen WLAN-Netzwerken oder anderen unsicheren Netzwerken befinden. Der Microsoft VPN-Service ist in Windows integriert und kann über die Windows-Einstellungen konfiguriert werden.

Entscheid: "Microsoft VPN" wird aufgrund hoher Kopplung an VPN Backend-Komponenten und Infrastruktur out-of-scope gesetzt.

# <span id="page-7-2"></span>2.2.2 ERP-Zugriff - SAP Client

Der SAP Client ist eine Softwareanwendung, die von SAP entwickelt wurde und es Benutzern ermöglicht, auf SAP-Anwendungen zuzugreifen. SAP ist ein führender Anbieter von Unternehmenssoftwarelösungen und bietet eine breite Palette von Anwendungen für verschiedene Geschäftsprozesse an, wie z.B. Finanzen, Produktion, Vertrieb, Personalwesen und vieles mehr. Der SAP-Client wird von Unternehmen verwendet, die SAP-Anwendungen in ihrem Unternehmen einsetzen, um ihren Mitarbeitern einen schnellen und einfachen Zugriff auf diese Anwendungen zu ermöglichen. Es gibt verschiedene Arten von SAP-Clients, einschliesslich der klassischen SAP GUI (Graphical User Interface) und der SAP Fiori-Oberfläche, die speziell für mobile Geräte entwickelt wurde. Der SAP-Client bietet eine benutzerfreundliche Oberfläche, mit der Benutzer auf alle Funktionen und Module der SAP-Anwendung zugreifen können, die sie benötigen, um ihre Aufgaben effektiv auszuführen. Entscheid: "SAP Client" besitzt ebenfalls eine hohe, spezifische Kopplung an das vorhandene und nicht näher beleuchtete SAP Backend und wird daher out-of-scope gesetzt.

# <span id="page-8-0"></span>2.2.3 File-Verschlüsselungs-SW - Secure Center

Secure Center (demnächst CHCrypt) ist eine spezielle, durch Armasuissse für den Bund entwickelte Sicherheitslösung für verschlüsselte Inhalte und ist daher nicht für eine Ablösung vorgesehen.

#### <span id="page-8-1"></span>2.2.4 Signatur von PDF-Dokumenten - Local Signer

Der Local Signer ist auch eine speziell für den Bund entwickelte Lösung, die durch den DesktopSigner abgelöst wurde.

#### <span id="page-8-2"></span>2.2.5 Signatur von PDF-Dokumenten - DesktopSigner

Der DesktopSigner ist auch wieder eine speziell für den Bund entwickelte Lösung, die aus stategischen Gründen nicht abgelöst werden soll.

#### <span id="page-8-3"></span>2.2.6 Umschlüsselungstool - RET Umschlüsselungstool

Das RET Umschlüsselungstool gehört auch zu den für den Bund entwickelten Speziallösungen, die in einem ersten Schritt noch nicht abgelöst werden sollen.

#### <span id="page-8-4"></span>2.2.7 Smartcard Client - SafeNet Authentication Client SAC

Der SafeNet Authentication Client ist für die im Einsatz befindliche Hardware (Smartcard und Kartenleser) zwingend erforderlich. Eine Ablösung wäre hier nur mit unverhältnismässigem Aufwand möglich und es besteht hier auch kein Handlungsbedarf.

#### <span id="page-8-5"></span>2.2.8 PKI-Toolbox – PKI-Toolset

Das PKI-Toolset gehört zum eigenen PKI-Backend-System der Bundesverwaltung. Hier besteht kein Handlungsbedarf für eine Ablösung.

#### <span id="page-8-6"></span>2.2.9 SecurePrinting – SafeCom Print Client

Durch die starke Hardware-Abhängigkeit bei der Drucker-Infrastruktur besteht hier keine Aussicht auf Ablösung durch freie Alternativen.

#### <span id="page-8-7"></span>2.2.10 Web Browser & JAVA Laufzeitumgebung

Die JAVA-Laufzeitumgebung ist im Laufe des Projekts aus der Liste der Bestandssoftware Schale 3 entfallen. Für den Fall, dass dennoch eine freie Alternative gesucht wird, besteht mit Adoptium eine sehr valable Option<sup>2</sup>.

#### <span id="page-8-8"></span>2.2.11 Media erstellen - Windows Enterprise

Entscheid: Dieser Dienst wird in Zukunft von der Bundesverwaltung nicht mehr in Anspruch genommen werden, weswegen hier keine OSS-Alternativen evaluiert wurden.

#### <span id="page-8-9"></span>2.2.12 Vorlagen-Management - rubicon IT GmbH

Entscheid: Die eigens für die Bundesverwaltung erstellen Vorlagen können nicht mit einem OSS-Service ersetzt werden.

<sup>&</sup>lt;sup>2</sup> <https://adoptium.net/de/>

# <span id="page-9-0"></span>2.2.13 Callcenter / Vermittlerarbeitsplatz

Die gesamte Funktionalität der Callcenter- und Vermittlerarbeitsplätze ist in die Skype-for-Business-Lösung integriert, für die noch kein vollständiger freier Ersatz zur Verfügung steht (siehe Backend-Studie).

#### <span id="page-9-1"></span>2.2.14 Microsoft Office: Publisher und InfoPath

Aus der Microsoft Office Suite werden die beiden Anwendungen Publisher (Erstellen von Druckpublikationen) und InfoPath (Erstellung von XML-basierten Formularen) nicht untersucht, da diese bei der Bundesverwaltung nicht verwendet werden.

#### <span id="page-9-2"></span>2.2.15 Adobe Creative Suite

Die Adobe Creative Suite beinhaltet zahlreiche Applikationen. In dieser Studie werden nur Alternativen zu den Applikationen InDesign, Illustrator, InCopy, Photoshop und LightRoom und PDF-Reader untersucht, da die anderen Applikationen von der Bundesverwaltung nicht verwendet werden.

# <span id="page-10-0"></span>3. OSS-Alternativen

In diesem Kapitel werden zuerst die nach der A033 heute im Einsatz stehenden Anwendungen kurz beschrieben. Bei den Alternativen werden jeweils immer zuerst die favorisierte Lösung erwähnt, danach die weiteren Alternativen aufgeführt.

Einleitende Anmerkungen: Die folgenden Empfehlungen sind nicht abschliessend. Die Autoren haben bei ihren Recherchen und Empfehlungen darauf geachtet, OSS-Alternativen zu wählen, die auf der einen Seite eine grosse User-Basis haben ("Platzhirsche") und auf der anderen Seite diejenigen Projekte aufzuführen, die die Bedürfnisse der Bundesverwaltung so weit wie möglich abdecken. Die Empfehlungen sind nicht abschliessend, sondern bilden diejenigen Produkte ab, die nach Meinung der Autor\*Innen die geeignetsten OSS-Alternativen darstellen.

<span id="page-10-1"></span>Gerne stehen die Autoren für weiterführende Konsultationen zur Verfügung.

# 3.1 Software im Bereich «Sicherheit»

#### <span id="page-10-2"></span>3.1.1 Bestand: KeePass

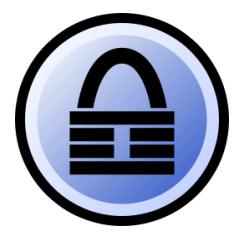

KeePass Password Safe ist ein freies Programm zur Kennwortverwaltung von Dominic Reichl. Ein Nachteil von KeePass im Vergleich zu seinen Alternativen ist, dass es nicht plattformübergreifend zur Verfügung steht (nur für Windows, nicht für macOS oder Linux).

# <span id="page-10-3"></span>3.1.1.1 Empfohlene Alternative: KeePassXC

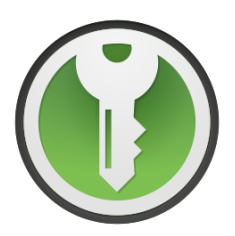

KeePassXC3 ist eine plattformübergreifende Variante von KeePass mit zusätzlichen Funktionen. So stehen beispielsweise Erweiterungen für die gängigsten Webbrowser (Firefox, Google Chrome und Microsoft Edge) zur Verfügung. KeePassXC unterstützt das KeePass 2.x (.kdbx) Passwortdatenbankformat als natives Dateiformat. Datenbankdateien in Version 2 können geöffnet werden, werden jedoch auf ein neueres Format aktualisiert. Noch ältere KeePass 1.x (.kdb) Datenbanken können in eine «.kbdx-Datei» importiert werden.

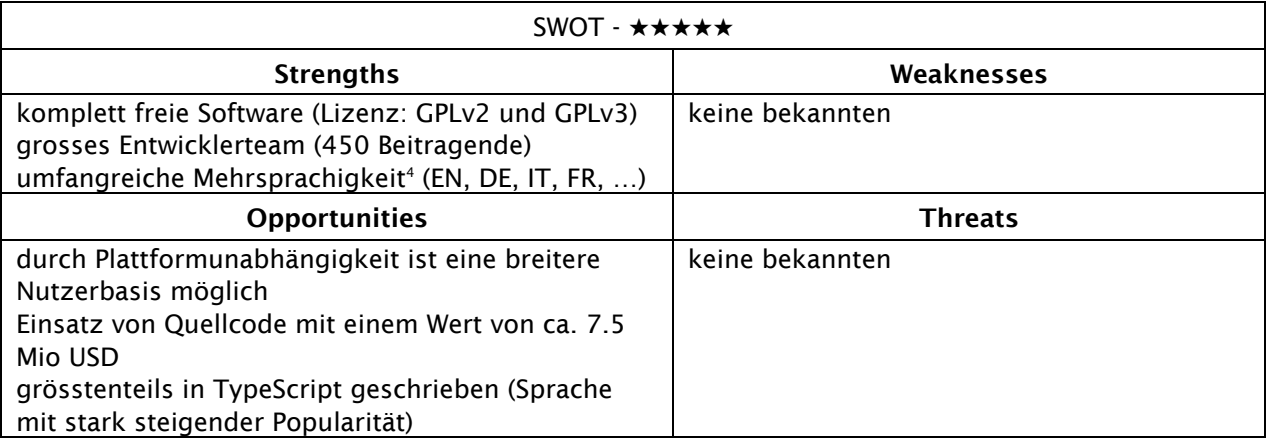

<https://openhub.net/p/keepassxc>

<https://explore.transifex.com/keepassxc/keepassxc/>

# <span id="page-11-0"></span>3.1.2 Bestand: "Outlook" von Microsoft mit PrivaSphere AddIn und IncaMail

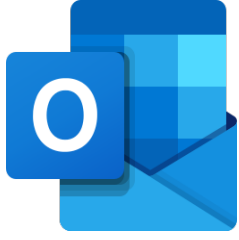

Microsoft Outlook ist eine E-Mail- und Personal-Information-Management-Software, die von Microsoft entwickelt wurde. Es ermöglicht Benutzern das Senden und Empfangen von E-Mails, die Organisation von Terminen, die Verwaltung von Kontakten und Aufgaben sowie die Verwaltung von persönlichen und geschäftlichen Informationen.

Mit dem PrivaSphere-Plugin lassen sich via Outlook E-Mails verschlüsseln, entschlüsseln, signieren und deren Signatur überprüfen.

IncaMail funktioniert als Vermittler zwischen dem Absender und Empfänger, um sicherzustellen, dass keine persönlichen Informationen wie Name, Adresse oder IP-Adresse preisgegeben werden.

# <span id="page-11-1"></span>3.1.2.1 Empfohlene Alternative "Thunderbird"

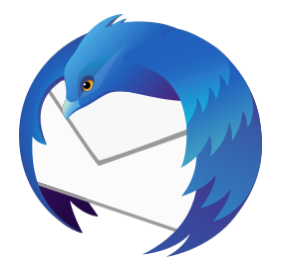

<span id="page-11-2"></span>Mozilla Thunderbird<sup>5</sup> ist ein freies und plattformübergreifendes (Windows, Linux, macOS) E-Mail-Programm und zugleich Personal Information Manager, Feedreader, Newsreader sowie Messaging- und Chat-Client. Thunderbird bietet eine Vielzahl von Funktionen, darunter eine intuitive Benutzeroberfläche, eine automatische Filterung von Junk-E-Mails, eine leistungsstarke Suchfunktion, eine Anbindung an verschiedene E-Mail-Konten und soziale Netzwerke, eine Anpassung der Benutzeroberfläche durch Add-Ons und Erweiterungen sowie die Möglichkeit, Nachrichten zu verschlüsseln, zu entschlüsseln, zu signieren und digitale Signaturen zu überprüfen.

Thunderbird unterstützt auch verschiedene Protokolle, darunter IMAP, POP und SMTP, sowie verschiedene Verschlüsselungs- und Authentifizierungstechnologien, um die Sicherheit und Integrität von E-Mails zu gewährleisten. Insbesondere wird auch das auch in dieser Studie relevante Matrix-Protokoll seit wenigen Monaten (ab Version 102, Veröffentlichung Ende Juni '22) unterstützt. Insgesamt ist Mozilla Thunderbird eine leistungsstarke und vielseitige E-Mail- und Personal-Information-Management-Software, die einfach zu bedienen ist und eine Vielzahl von Funktionen bietet.

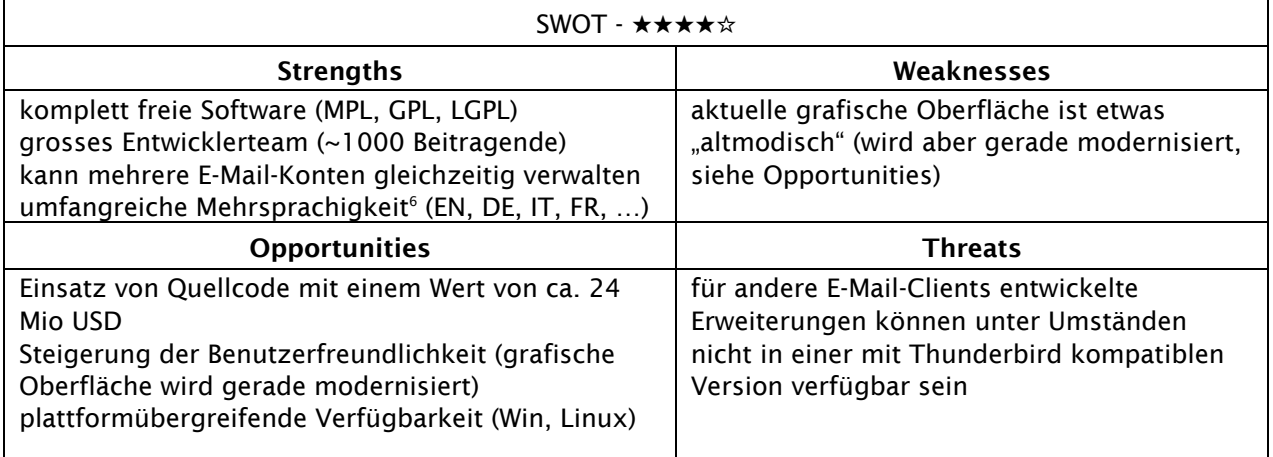

<https://www.thunderbird.net/de/>

<https://addons.thunderbird.net/en-us/thunderbird/language-tools/>

# <span id="page-12-0"></span>3.2 Software im Bereich "Editoren"

# <span id="page-12-1"></span>3.2.1 Office Suite: Microsoft Office Suite Professional Plus

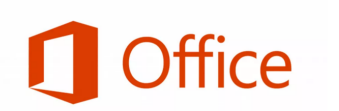

Die Office Suite Microsoft Office Professional Plus umfasst die gesamte Palette der Microsoft Office-Anwendungen: Word, Excel, Outlook, PowerPoint, Publisher, Access und OneNote.

# <span id="page-12-2"></span>3.2.1.1 Alternative: LibreOffice

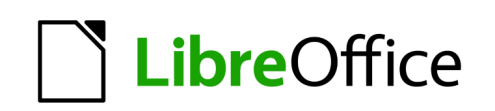

LibreOffice ist ein kostenloses und quelloffenes Office-Paket, das mit anderen wichtigen Office-Paketen kompatibel ist und auf allen Betriebssystemen verfügbar ist. Es ist eine unabhängig entwickelte Version der OpenOffice.org-Suite.

Die Office-Suite umfasst:

- LibreOffice-Writer: Ein Textverarbeitungsprogramm mit ähnlicher Funktionalität und Dateiunterstützung wie Microsoft Word Symbol Microsoft Word. Es verfügt über umfangreiche WYSIWYG-Textverarbeitungsfunktionen, kann aber auch als einfacher Texteditor verwendet werden.
- LibreOffice-Calc: Ein Tabellenkalkulationsprogramm, ähnlich zu Microsoft Office Excel Symbol Microsoft Office Excel. Es verfügt über eine Reihe einzigartiger Funktionen. LibreOffice-Impress: Ein Präsentationsprogramm, das Microsoft PowerPoint ähnelt. Präsentationen können als SWF-Dateien exportiert werden.
- LibreOffice-Draw: Ein Vektorgrafik-Editor und Diagrammwerkzeug, das Microsoft Office Visio ähnelt. Es bietet Verbindungen zwischen Formen, die in einer Reihe von Linienstilen verfügbar sind und die Erstellung von Zeichnungen wie Flussdiagrammen erleichtern. Es enthält auch ähnliche Funktionen wie Desktop-Publishing-Software wie Scribus und Microsoft Office Publisher.
- LibreOffice-Math: Eine Anwendung zur Erstellung und Bearbeitung mathematischer Formeln.
- LibreOffice-Base: Ein Datenbankverwaltungsprogramm, ähnlich dem Microsoft Office Access.

Datenformat: LibreOffice verwendet das OpenDocument Format (ODF), ein vollständig offenes und ISO-standardisiertes Dateiformat, das den Zugriff auf die Daten für immer garantiert. (natürlich kann man die Dokumente mit einem Kennwort verschlüsseln.) Da ODF standardisiert ist, können auch andere Büroprogramme die Unterstützung dafür implementieren - und viele Programme haben dies bereits getan. Durch die Verwendung von ODF stellen Sie sicher, dass Ihre Daten zwischen verschiedenen Computern und Betriebssystemen ausgetauscht werden können, ohne dass Sie sich Gedanken über Anbieterbindung oder Lizenzgebühren machen müssen.

Für die OSS-Alternative zu Microsoft Outlook (E-Mail), beachten Sie bitte das Kapitel ["Thunderbird"](#page-11-2)

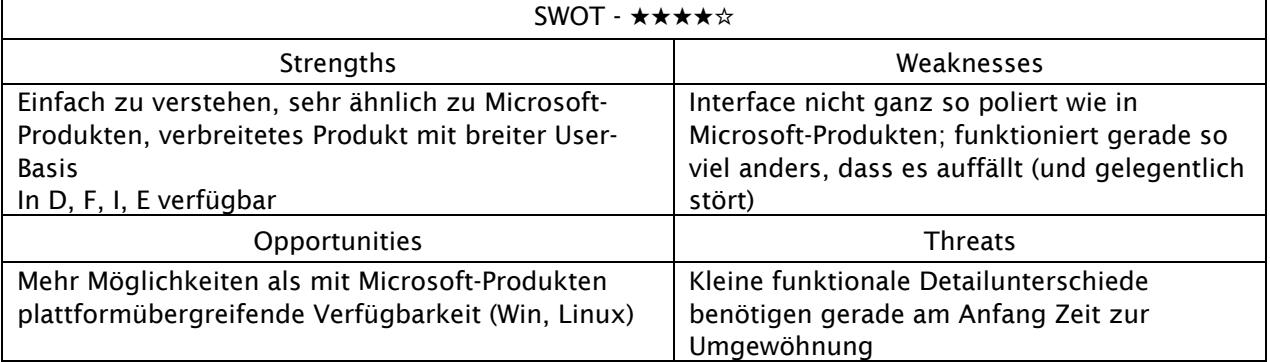

# <span id="page-13-0"></span>3.2.2 Notizerfassung: Microsoft One Note Professional Plus

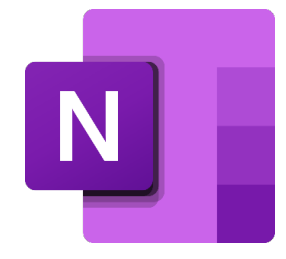

Microsoft OneNote ist eine Software zur Organisation von Notizen. Microsoft warb damit, dass mit OneNote elektronische Notizen geordnet und leicht wiedergefunden werden können. Der OneNote-"Notizblock" ist in Abschnitte mit Unterabschnitten gegliedert, die jeweils mehrere Seiten enthalten können. Innerhalb einer Seite können die Seitenelemente verschoben werden. Text kann nicht nur eingetippt, sondern mit einem Tablet-PC auch handschriftlich eingegeben werden. OneNote integriert sich in verschiedene Office-Programme von Microsoft, wodurch Notizen, z. B. in Microsoft Word, oder

Kontaktinformationen in Microsoft Outlook leicht aus OneNote übernommen werden können.

Notizen können dabei untereinander verknüpft werden. Eingefügte Inhalte werden dabei automatisch mit ihrer Herkunft verlinkt. So werden z. B. eingefügte Textabschnitte aus Webseiten automatisch mit der entsprechenden URL versehen. In OneNote können Bilder, Videodateien und Texte abgelegt werden. Durch die integrierte Text- und Spracherkennung können Texte in eingefügten Bildern (z. B. von Screenshots) und Sprachdateien (Diktate) nach Stichwörtern durchsucht werden.

#### <span id="page-13-1"></span>3.2.2.1 Alternative: Joplin

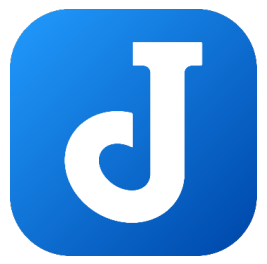

Joplin ist eine kostenlose, quelloffene Anwendung für Notizen und Aufgaben, die eine grosse Anzahl von Notizen in Notizbüchern verwalten kann. Die Notizen sind durchsuchbar, können kopiert, mit Tags versehen und entweder direkt aus der Anwendung oder aus Ihrem eigenen Texteditor heraus geändert werden. Die Notizen liegen im Markdown-Format vor.

Aus Evernote exportierte Notizen in Form von .enex-Dateien können in Joplin importiert werden, einschliesslich des formatierten Inhalts (der in Markdown umgewandelt wird), der Ressourcen (Bilder, Anhänge usw.) und der

vollständigen Metadaten (Geolocation, Aktualisierungszeit, Erstellungszeit usw.). Es können auch einfache Markdown-Dateien importiert werden.

Die Notizen können mit verschiedenen Cloud-Diensten synchronisiert werden, darunter Nextcloud, Dropbox, OneDrive, WebDAV, dem eigenen Dienst (kostenpflichtig) oder dem Dateisystem (z. B. mit einem Netzwerkverzeichnis). Bei der Synchronisierung werden die Notizen, Notizbücher, Tags und andere Metadaten in einfachen Textdateien gespeichert, die leicht eingesehen, gesichert und verschoben werden können.

Die Anwendung ist für Windows, Linux, macOS, Android und iOS verfügbar. Ein Web Clipper, mit dem Sie Webseiten und Screenshots aus Ihrem Browser speichern können, ist auch für Firefox und Chrome verfügbar.

Funktionen:

- Desktop-, Mobil- und Terminalanwendungen.
- Web Clipper für Firefox und Chrome.
- Ende-zu-Ende-Verschlüsselung (E2EE)
- Synchronisation mit verschiedenen Diensten, einschliesslich NextCloud, Dropbox, WebDAV und OneDrive.
- Import von Enex-Dateien (Evernote-Exportformat) und Markdown-Dateien.
- Export von JEX-Dateien (Joplin-Exportformat) und Rohdateien.
- Unterstützung für To-Dos und Tags
- Unterstützung für Benachrichtigungen in mobilen und Desktop-Anwendungen.
- Offline first, damit die gesamten Daten auch ohne Internetverbindung immer auf dem Gerät verfügbar sind.
- Markdown-Notizen. Unterstützung für zusätzliche Funktionen wie mathematische Notation, Kontrollkästchen und Fountain (Screenwriting Markup Language).
- Unterstützung für Dateianhänge, Bilder usw.
- Suchfunktion.
- Unterstützung für geografische Standorte.
- Unterstützt mehrere Sprachen
- Unterstützung externer Editoren öffnen Sie Notizen in Ihrem bevorzugten externen Editor mit einem Klick in Joplin.

Datenformate: Joplin verwendet und rendert ein an Github angelehntes Markdown, mit einigen Variationen und Ergänzungen. Insbesondere bietet es Unterstützung für mathematische Formeln, interaktive Kontrollkästchen und Unterstützung für Notiz-Links. Joplin unterstützt auch Markdown-Plugins, mit denen sich verschiedene erweiterte Markdown-Funktionen aktivieren und deaktivieren lassen. Weitere Informationen finden Sie in der Markdown-Anleitung.

Markdown kann z.B. in LibreOffice, MicrosoftWord und anderen Text-Editoren geöffnet werden (Apple TextEdit, ChromeOS, Vim) und in Markdown, RAW, HTML und PDF exportiert werden.

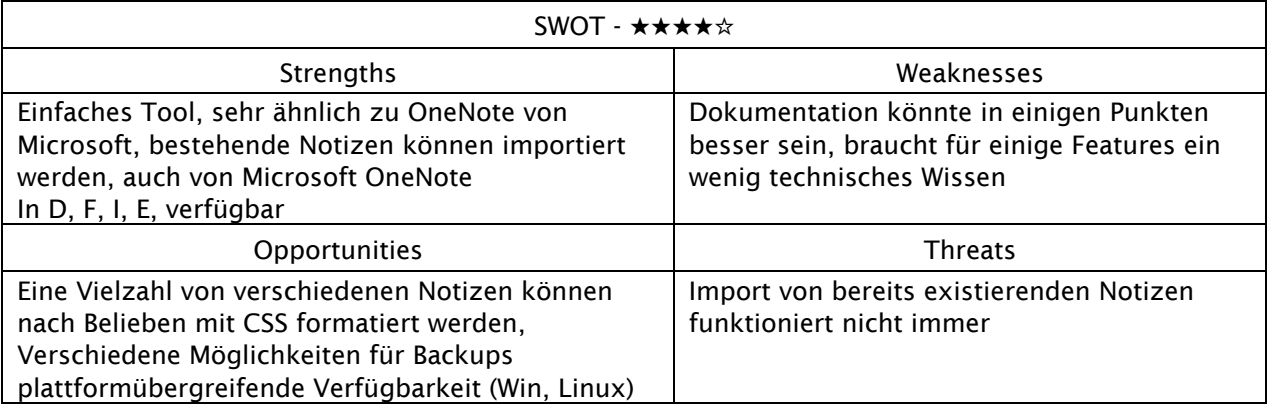

# <span id="page-14-0"></span>3.2.3 Projektplanung: Microsoft Project

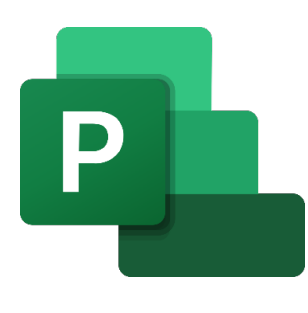

Microsoft Project ist eine Software zum Planen, Steuern und Überwachen von Projekten. Neben der Einzelplatzversion Microsoft Project Standard gibt es auch die Mehrplatzversion für die Anbindung an den Microsoft Project Server bzw. Project Online die Version Microsoft Project Professional bzw. Microsoft Project Online Desktop Client.

Durch die Anbindung an den Microsoft Project Server bzw. Project Online wird auf eine Vielzahl von Enterprise-Projektmanagement-Anforderungen (EPM-Anforderungen) eingegangen.

Der Microsoft Project Server nutzt die Microsoft-SQL-Datenbank zur zentralen Datenhaltung. Bei Microsoft Project Online liegen die Daten in der Microsoft 365-Umgebung.

# <span id="page-14-1"></span>3.2.3.1 Alternative OpenProject

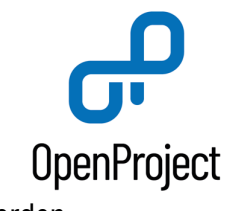

werden.

OpenProject ist eine Open-Source-Software für das Projektmanagement mit einer grossen Anzahl von Funktionen und Plugins und einer aktiven internationalen Gemeinschaft. Es unterstützt Projektzeitpläne / Gantt-Diagramme, Problemverfolgung, Wiki, Dokumentenmanagement, Zeit- und Kostenberichte, Code-Management, Scrum und vieles mehr. Datenformate: Daten können nach PDF, XLS, CSV und XML exportiert

Der Import ist über eine Excel-Datei möglich

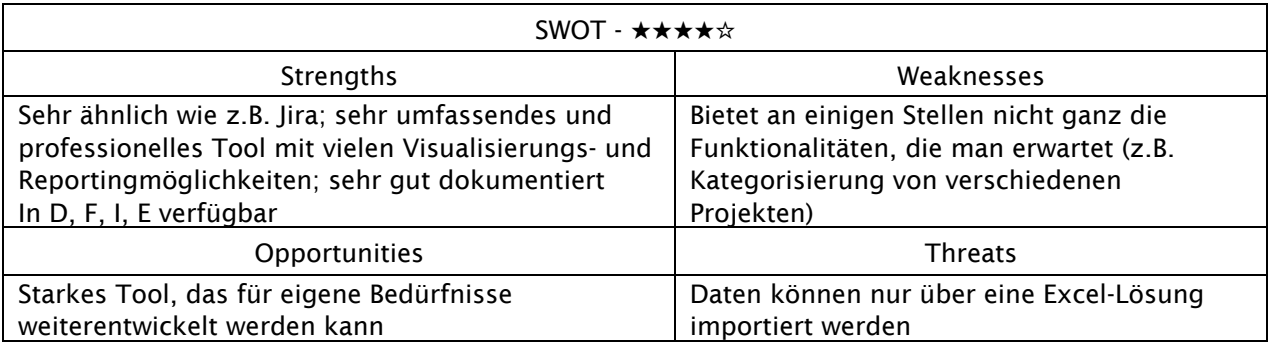

# <span id="page-15-0"></span>3.2.4 Grafikerstellung: Microsoft Visio

![](_page_15_Picture_2.jpeg)

Microsoft Visio ist ein Visualisierungsprogramm von Microsoft für Windows. Die Software gehört im weitesten Sinne zur Microsoft-Office-Familie, ist aber nicht Bestandteil einer Office-Suite und kann nur separat erworben werden. Mit Visio können Schaubilder und Diagramme erzeugt werden, die aufgrund verschiedener Vorlagen und Werkzeugen entstehen. Die so entstehenden Abbildungen lassen sich einfach, beispielsweise per Drag and Drop, aber auch als eigenständige Datei (\*.vsd) in andere Dokumente einbetten. Besonders geeignet ist es für Ablaufdiagramme und Geschäftsprozesse, aber auch andere

Arten von Diagrammen, beispielsweise lassen sich damit einfache technische Zeichnungen, UML-Diagramme (siehe UML-Werkzeuge) und BPMN 2.0-Diagramme erstellen. Das Besondere an Visio-Diagrammen ist, dass die einzelnen Shapes, die sich in sogenannten Schablonen befinden, mit Daten aus beliebigen Datenbanken und Excel-Tabellen verknüpft werden können. Mit den Visio Services können solche Diagramme auch auf dem SharePoint Server eines Unternehmens anderen Mitarbeitern präsentiert werden, ohne dass diese Visio auf dem Rechner installiert haben müssen.

# <span id="page-15-1"></span>3.2.4.1 Alternative: Libre Office Draw

![](_page_15_Picture_6.jpeg)

Mit Draw können Sie von einer schnellen Skizze bis hin zu einem komplexen Plan alles erstellen und haben die Möglichkeit, mit Grafiken und Diagrammen zu kommunizieren. Mit einer maximalen Seitengrösse von 300 cm x 300 cm ist Draw ein hervorragendes Paket für die Erstellung technischer Zeichnungen, allgemeiner Poster und vieles mehr.

Datenformat: Draw kann Grafiken in allen gebräuchlichen Formaten importieren (einschliesslich BMP, GIF, JPEG, PNG, TIFF und WMF).

![](_page_15_Picture_187.jpeg)

#### <span id="page-16-0"></span>3.2.4.2 Alternative: diagrams.net

![](_page_16_Picture_1.jpeg)

diagrams.net (früher draw.io) ist eine kostenlose Online-Anwendung zum Zeichnen von Diagrammen für Arbeitsabläufe, BPM, Organigramme, UML, ER und Netzwerkdiagramme. Eine Anmeldung oder Registrierung ist nicht erforderlich. Zu den Funktionen gehören die Möglichkeit, lokal zu speichern (einschliesslich SVG), eine Reihe von Schablonen, .vsdx-, Lucidchart- und Gliffy-Import und Diagramm-Sharing in Echtzeit.

Datenformat: Sie können jede gültige Dateierweiterung verwenden, um Ihre Diagramme zu speichern. Die standardmässige und empfohlene

Dateierweiterung ist .drawio.

Hinweis: Wenn Sie eine der anderen gültigen Dateierweiterungen verwenden, führt dies zu einem spezifischen Verhalten beim Speichern Ihres Diagramms.

drawio (Standard): speichert Ihr Diagramm im Standard-XML-Diagrammdatenformat.

svg: Speichert Ihr Diagramm als SVG-Bilddatei und bettet Ihre Diagrammdaten ein. Sie können es als SVG-Bild verwenden, aber auch die SVG-Datei in diagrams.net laden und sie wie eine Diagrammdatei bearbeiten.

png: Speichert Ihr Diagramm als PNG-Bilddatei und bettet Ihre Diagrammdaten ein. Sie können es als PNG-Bild verwenden, aber auch die PNG-Datei in diagrams.net laden und wie eine Diagrammdatei bearbeiten.

html: speichert Ihr Diagramm als HTML-Datei, die sowohl einen Redirect zur Web-Version des diagrams.net-Editors als auch Ihre Diagrammdaten enthält. Die HTML-Datei speichert auch die URL zu Ihrer Datei, wenn diese in einer Cloud-Plattform gespeichert ist, so dass der diagrams.net-Editor die eigentliche Datei laden kann. Wenn die Datei beispielsweise in Google Drive gespeichert ist, wird die HTML-Datei, wenn Sie sie in Ihrem Browser laden, zu app.diagrams.net/#G weitergeleitet und übergibt dem Editor die URL Ihrer Datei in Google Drive, so dass Sie die Datei direkt bearbeiten können.

![](_page_16_Picture_176.jpeg)

#### <span id="page-16-1"></span>3.2.4.3 Empfohlene Alternative: PenPot

![](_page_16_Picture_12.jpeg)

Penpot ist das erste Open-Source-Design- und Prototyping-Tool für Produktteams, das dank Funktionen wie Flex Layout und Code Inspect eine umfassende Zusammenarbeit zwischen Designern und Entwicklern ermöglicht.

Professionelle UI für das gesamte Team Designsysteme, Komponenten, interaktive Prototypen, Feedbackschleifen und pixelgenaue Designs werden in einer extrem intuitiven und leistungsstarken Web-Benutzeroberfläche vereint, die den Designprozess für alle Beteiligten öffnet.

Echte Zusammenarbeit zwischen Designern und Entwicklern Penpot bringt sowohl codefähige Designfunktionen als auch die Vertrautheit von Entwicklerwerkzeugen in einen neuen Workspace-Flow. Penpot unterstützt bedingungslos offene Standards für Ihre gesamte Designarbeit. Der Ansatz für SVG- und Web-Standards bedeutet keine Herstellerbindung und extreme Interoperabilität. Penpot bietet Produktteams Freiheit.

Penpot ist kostenlos Sowohl die Cloud- als auch die Selbst-Hosting-Dienste sind kostenlos. Penpot-Projekte können problemlos zwischen allen Penpot-Bereitstellungsvarianten hin- und hergeschoben werden, sodass Sie Ihre Meinung jederzeit ändern können!

Penpot-Funktionen:

- Zusammenarbeit in Echtzeit: Mehrere Nutzer können gleichzeitig in Penpot zusammenarbeiten.
- Cloud-Synchronisation: Synchronisieren Sie Ihre Daten (Notizen, Dokumente, Lesezeichen, etc.) zwischen Ihren verschiedenen Geräten und in der Cloud.
- Werbefrei: Penpot enthält keine externe Werbung.
- Automatisches Layout: Penpot unterstützt Layouts, die dynamisch wachsen und sich an die Grösse des Inhalts anpassen.
- Dunkler Modus: Penpot unterstützt den Dunkelmodus für eine komfortable Nutzung bei schlechten Lichtverhältnissen.

Datenformat: Grafiken können in PNG, SVG, JPEG, PDF exportiert und importiert werden

![](_page_17_Picture_210.jpeg)

# <span id="page-17-0"></span>3.2.5 Screnshot: Microsoft Windows Snipping Tool, Snip&Sketch, Techsmith SnagIT

![](_page_17_Picture_11.jpeg)

Snipping Tool ist eine in Windows-Betriebssystemen integrierte Software zum Aufnehmen von Screenshots. Sie ist seit Windows Vista in allen Windows-Systemen für Personal Computer enthalten.

Mit dem Tool lassen sich Screenshots des Windows-Betriebssystems anfertigen. Das Snipping Tool ermöglicht ebenfalls eine grundlegende Bildbearbeitung des Screenshots

mit verschiedenfarbigen Stiften, einem Radiergummi und einem Textmarker. Die Aufnahmen können als Bilddatei (PNG-, GIF- oder JPEG-Datei) oder als MHTML-Datei gespeichert oder per E-Mail versendet werden.

Das Tool wurde erstmals 2002 als PowerToy in der Windows XP Tablet PC Edition veröffentlicht. Bevor es ein Standardtool bei Windows Vista wurde, war es ab 2005 im Experience Pack der Windows XP Tablet PC Edition enthalten.

Seit Windows 10 existiert eine zusätzliche "Verzögerungs"-Funktion, die eine zeitgesteuerte Erfassung von Screenshots ermöglicht.[3][4] In Windows 10 Version 1809 wurde "Snipping Tool" offiziell durch ein neues Tool namens «Ausschneiden und Skizzieren» (engl. Snip & Sketch) ersetzt, es ist jedoch noch weiterhin in Windows 10 enthalten.

![](_page_18_Picture_0.jpeg)

SnagIt: Snagit ist eine Software zum Erstellen von Bildschirmaufnahmen und Bildschirmvideos. Es wurde von TechSmith entworfen und entwickelt und die erste Version wurde 1990 veröffentlicht.

# <span id="page-18-0"></span>3.2.5.1 Alternative: Greenshot

![](_page_18_Picture_3.jpeg)

Greenshot ist ein leichtgewichtiges, für die Produktivität optimiertes Screenshot-Tool mit OCR-Unterstützung (Optical Character Recognition). Speichern Sie einen Screenshot oder einen Teil des Bildschirms innerhalb einer Sekunde in einer Datei oder laden Sie ihn auf einen Internet-Bildspeicher und erhalten Sie eine öffentlich zugängliche URL (Confluence, Box.com, Dropbox, Flick, Imgur ohne/mit Passwort, JIRA, Picasa-Web). Export in Microsoft Office (Excel, Word, Powerpoint, Outlook) oder einen "externen Befehl" (selbst definiert). Wenden Sie Text und Formen auf das Bildschirmfoto an. Ermöglicht die Aufnahme eines Fensters, eines Bereichs

oder des gesamten Bildschirms. Unterstützt verschiedene Bildformate. Geringer Platzbedarf auf der Festplatte: 1289 kB; 32 unterstützte Sprachen.

Datenformat: Der Screenshot kann in PNG, JPG, BMP, TIFF und das programmeigene Format Greenshot gespeichert werden.

PDF wird von der Screenshot-Software nicht unterstützt. Wer nach dem Abfotografieren und Bearbeiten einen Screenshot als PDF speichern möchte, muss den Umweg über eine andere Anwendung wie GIMP gehen oder einen virtuellen PDF-Drucker nutzen.

![](_page_18_Picture_167.jpeg)

#### <span id="page-18-1"></span>3.2.5.2 Alternative: ShareX

![](_page_18_Picture_10.jpeg)

ShareX ist ein kostenloses und quelloffenes Programm, mit dem Sie jeden beliebigen Bereich Ihres Bildschirms erfassen oder aufzeichnen und mit einem einzigen Tastendruck freigeben können. Es ermöglicht auch das Hochladen von Bildern, Text oder anderen Dateitypen zu vielen unterstützten Zielen, aus denen Sie wählen können.

ShareX Eigenschaften:

- Werbefrei: ShareX enthält keine Form von externer Werbung.
- Portable: ShareX kann von einem USB-Stick oder ähnlichem ohne vorherige Installation verwendet werden.
- Dark Mode: ShareX unterstützt den Dunkelmodus für eine komfortable Nutzung bei schlechten Lichtverhältnissen.
- OCR: Extrahieren Sie den Text aus einem Bildschirmfoto oder einer Datei und fügen Sie ihn zur Bearbeitung in ein anderes Dokument ein.
- Ganzseitiger Screenshot: ShareX kann komplette (scrollende) Webseiten von Ihrem Webbrowser erfassen.
- Screenshot mit Anmerkungen versehen: Bearbeiten und kommentieren Sie einen Screenshot mit verschiedenen Bearbeitungswerkzeugen und Optionen.
- Screenshot hochladen: Laden Sie Ihre Screenshots direkt in die Cloud hoch, um sie einfach mit anderen zu teilen.

Datenformat: Videos können in GIF, MP4, AVI oder WEBM abgespeichert werden. Screenshots können in verschiedenen Bildformaten abgespeichert werden.

Dateien können direkt in verschiedene Plattformen hochgeladen werden (Google Photos, Imgur, GitHub, Dropbox, OneDrive, GoogleDrive)

![](_page_19_Picture_158.jpeg)

#### <span id="page-19-0"></span>3.2.6 Bildbearbeitung: GIMP

![](_page_19_Picture_7.jpeg)

GIMP (englisch GNU Image Manipulation Program, GNU-Bildbearbeitungsprogramm) ist ein pixelbasiertes Grafikprogramm, das Funktionen zur Bildbearbeitung und zum digitalen Malen von Rastergrafiken bereitstellt. Das Programm ist eine freie Software und kann kostenlos genutzt werden.

#### <span id="page-19-1"></span>3.2.6.1 Ergänzende Alternative: Krita

![](_page_19_Picture_10.jpeg)

Krita ist ein komplettes Programm für kreatives Skizzieren und Malen mit fortschrittlichen Funktionen in kommerzieller Qualität. Es ist Open-Source und für alle wichtigen Desktop-Plattformen verfügbar. Krita ist auf der offiziellen Website kostenlos und auf Steam und im Microsoft Store kostenpflichtig: Mit dem Geld wird die Entwicklung von Krita unterstützt.

Datenformat: Krita unterstützt die folgenden Formate: \*.bmp, \*.csv, , \*.exr, \*.gbr, \*.gif, \*.gih , \*.heif , \*.avif, \*.jpg, \*.jxl, \*.kpl, \*.kra, \*.ora, \*.pbm, \*.pgm, \*.ppm, \*.pdf, \*.png, \*.psd, \*.svg, \*.tiff, \*.webp

![](_page_19_Picture_159.jpeg)

![](_page_20_Picture_149.jpeg)

# <span id="page-20-0"></span>3.2.7 Datenbank: Microsoft Access Professional Plus

![](_page_20_Picture_2.jpeg)

Microsoft Access ist eine Anwendung innerhalb der Microsoft-Office-Familie und kombiniert die Microsoft Jet Engine als relationales Datenbankmanagementsystem mit den Werkzeugen einer integrierten Entwicklungsumgebung, die mit ihren grafischen Benutzeroberflächen insbesondere für die Zielgruppe Endbenutzer zur Herstellung von Datenbankanwendungen geeignet ist. Access unterstützt (mit Einschränkungen) die Datenbank-Programmiersprache SQL ab Version 2007.

# <span id="page-20-1"></span>3.2.7.1 Alternative: LibreOffice Base

![](_page_20_Picture_5.jpeg)

Base ist ein voll funktionsfähiges Desktop-Datenbank-Frontend, das für die Bedürfnisse eines breiten Spektrums von Usern entwickelt wurde und für alle Arten von Anwendungen geeignet ist, z. B. für die Nachverfolgung von Objektsammlungen, die Pflege von Datenbanken mit Kundeninformationen, die Pflege von Datenbanken mit Schülernoten und Lehrplänen, die Speicherung von Umfragedaten und Versuchsdaten, die Speicherung von Bevölkerungs- und Volkszählungsdaten, die Erstellung von monatlichen Finanzberichten in Unternehmen und Organisationen, die Verwaltung von Audit-, Qualitätssicherungs- und Produktionsdaten.

![](_page_20_Picture_150.jpeg)

#### <span id="page-20-2"></span>3.2.8 Mindmap: Mindjet Mind Manager Business

![](_page_20_Picture_9.jpeg)

MindManager ist eine Software auf Mindmapping-Basis, mit der Informationen, Aufgaben und Zusammenhänge visuell dargestellt und bearbeitet werden können. In Mindmaps werden Informationen, Bilder oder Hyperlinks hierarchisch um ein zentrales Thema angeordnet. Sie ermöglichen ein besseres Verständnis und einen schnellen Überblick.

## <span id="page-21-0"></span>3.2.8.1 Empfohlene Alternative: Freeplane

![](_page_21_Picture_1.jpeg)

Freeplane ist eine leistungsstarke und kostenlose Software zur Erstellung von Mindmaps. Die Software ist in Java geschrieben und unterstützt jede Plattform, auf der aktuelle Versionen von Java laufen.

Datenformat: Die Dateien werden in einem .XML-Format gespeichert

![](_page_21_Picture_131.jpeg)

#### <span id="page-21-1"></span>3.2.8.2 Alternative: Libre Office Draw

![](_page_21_Figure_6.jpeg)

Mit Draw können Sie von einer schnellen Skizze bis hin zu einem komplexen Plan alles erstellen und haben die Möglichkeit, mit Grafiken und Diagrammen zu kommunizieren.

Draw kann Grafiken in allen gebräuchlichen Formaten importieren (einschliesslich BMP, GIF, JPEG, PNG, TIFF, WMF und PDF).

![](_page_21_Picture_132.jpeg)

# <span id="page-22-0"></span>3.2.9 Web & Print Publishing Suite: Adobe Creative Cloud Suite Standard

![](_page_22_Picture_1.jpeg)

Die Adobe Creative Suite ist ein Programmpaket von Design-, Grafikund Produktionssoftware des US-amerikanischen Unternehmens Adobe Inc. Die erste Version kam im September 2003 mit aktualisierten Versionen der einzelnen Programme auf den Markt.

Die letzte käufliche Version war die Creative Suite 6 (CS6) vom Mai 2012, der Vertrieb wurde im Januar 2017 eingestellt. Neuere Versionen der Einzelprogramme werden nur noch als Abomodell über die Vertriebsplattform Creative Cloud angeboten. Die eigenständigen Programme der Sammlung decken jeweils einen speziellen Anwendungsbereich ab:

- Adobe Acrobat ist zuständig für Adobes Portable Document Format (PDF). Adobe Acrobat Standard, Adobe Acrobat Pro, und Adobe Acrobat Suite dienen der Erzeugung und Bearbeitung von PDF-Dateien. Der Adobe Reader ist ein kostenloses Programm zum Anzeigen von PDF-Dateien.
- Adobe After Effects ist eine Compositing- und Animationssoftware. Mit ihr lassen sich Filmaufnahmen mit computergenerierten Bildern und Effekten zusammenfügen.
- Adobe Audition ist eine professionelle Audioeditor-Software zum Bearbeiten digitaler Audiodateien.
- Adobe Bridge dient als zentrales Programm für sämtliche Projektdateien und Dateiformate, die von den Programmen der Creative Suite unterstützt werden. Dabei werden eine zoom- und blätterbare Dateivorschau sowie umfangreiche Verwaltungsfunktionen für Metaangaben zur Verfügung gestellt.
- Adobe Contribute bearbeitet den Inhalt einer Website. Es ermöglicht mehreren Benutzern innerhalb einer Organisation Websites zu pflegen, ohne dass diese über Webdesign-Fähigkeiten verfügen müssen.
- Adobe Device Central unterstützt den Nutzer bei der Vorschau von Flash-, Bitmap-, Web- und Videoinhalten auf Mobilgeräten. Mit Einführung der Creative Suite CS6 wurden Entwicklung und Vertrieb von Adobe Device Central zum 23. April 2012 eingestellt.[4]
- Adobe Dreamweaver ist ein HTML-Editor, bestehend aus einer Kombination eines WYSIWYG-Editors mit paralleler Quelltextbearbeitung.
- Adobe Dynamic Link regelt die Zusammenarbeit von After Effects, Premiere Pro, Encore und Audition.
- Adobe Encore dient dem Authoring von DVDs und Blu-ray Discs.
- Adobe Fireworks ist ein Grafikprogramm, das Rastergrafiken und Vektorgrafiken bearbeiten und erstellen kann.
- Adobe Flash ist eine Software-Familie mit folgenden Bestandteilen:
- Adobe Flash Professional
- Adobe Flash Catalyst
- Adobe Flash Builder, ehemals Adobe Flex Builder
- Adobe Flash Player, einer kostenlosen Anwendung zum Abspielen von Flash-Dateien (SWF).
- Adobe Illustrator ist ein Vektorgrafikprogramm.
- Adobe InDesign ist eine Desktop-Publishing-Anwendung.
- Adobe OnLocation ermöglicht Filmemachern, Aufnahmen ohne Umwege auf die Festplatte zu speichern und diese ebenfalls in Echtzeit am Computer zu überwachen und zu steuern.
- Adobe Photoshop ist ein Bildbearbeitungsprogramm.
- Adobe Photoshop Lightroom ist eine Software zur Verwaltung, Optimierung und Konvertierung von Digitalfotos.
- Adobe Premiere Pro ist ein nonlineares Film- und Videoschnittprogramm.

# <span id="page-23-0"></span>3.2.9.1 Alternative InDesign: Scribus

![](_page_23_Picture_1.jpeg)

Scribus ist eine Desktop-Publishing-Anwendung (DTP). Scribus ist für flexibles Layout und Schriftsatz konzipiert und bietet die Möglichkeit, Dateien für professionelle Bildbearbeitungssysteme vorzubereiten. Es kann auch animierte und interaktive PDF-Präsentationen und Formulare erstellen. Anwendungsbeispiele sind kleine Zeitungen, Broschüren, Newsletter, Poster und Bücher.

Datenformat: Scribus unterstützt viele verschiedene Dateiformate, darunter TIFF, JPEG, PSD, SVG.

#### Dateien werden in XML gespeichert. Text kann von ODT importiert werden

![](_page_23_Picture_169.jpeg)

#### <span id="page-23-1"></span>3.2.9.2 Alternative Illustrator: Inkscape

![](_page_23_Picture_7.jpeg)

Inkscape<sup>7</sup> ist ein Open-Source-Vektorgrafik-Editor mit ähnlichen Funktionen wie Illustrator, CorelDraw oder Xara X, der das W3C-Standard-Dateiformat Scalable Vector Graphics (SVG) verwendet. Er unterstützt viele fortgeschrittene SVG-Funktionen (Markierungen, Klone, Alpha-Blending usw.) und es wurde viel Wert auf eine schlanke Benutzeroberfläche gelegt. Es ist sehr einfach, Knoten zu bearbeiten, komplexe Pfadoperationen durchzuführen, Bitmaps zu verfolgen und vieles mehr.

Datenformat: Die Dateien werden als SVG abgespeichert, aber InkScape kann auch alle anderen Bilddaten-Formate öffnen, inkl. PDF, JPG, GIF und PNG

![](_page_23_Picture_170.jpeg)

<https://openhub.net/p/inkscape>

# <span id="page-24-0"></span>3.2.9.3 Alternative InCopy: Manuskript

![](_page_24_Picture_1.jpeg)

Manuskript ist ein Open-Source-Tool für Schriftsteller, mit Gliederung, Charakterverwaltung, Handlungsentwicklung, ablenkungsfreiem Editor usw. Organisieren Sie Ihre Gedanken und Schnipsel in einer hierarchischen Weise. Organisieren Sie sie nach Belieben und ordnen Sie sie unterwegs neu an. Schalten Sie alle Ablenkungen beim Schreiben aus. Setzen Sie sich ein persönliches Ziel in Bezug auf die Anzahl der Wörter oder die Zeit, bevor Sie den Editor verlassen können. Nutzen Sie die Schneeflocken-Methode, um Ihre geniale Idee in ein kohärentes Ganzes zu verwandeln, mit komplexen Charakteren,

verwickelten Handlungen und einem detaillierten Universum. Datenformat: Texte werden automatisch im plain text-Format gespeichert

![](_page_24_Picture_139.jpeg)

#### <span id="page-24-1"></span>3.2.9.4 Alternative LightRoom: RawTherapee

![](_page_24_Picture_6.jpeg)

RawTherapee ist ein kostenloser RAW-Konverter und eine digitale Fotobearbeitungssoftware. Es können RAW-Dateien so bearbeitet werden, dass die Originaldatei nicht überschrieben wird. Ausserdem kann RawTherapee von einem USB-Stick oder einem ähnlichen Medium verwendet werden und muss nicht zwingend installiert werden.

![](_page_24_Picture_140.jpeg)

#### <span id="page-25-0"></span>3.3 "Kommunikation"-Alternativen

![](_page_25_Picture_1.jpeg)

#### <span id="page-25-1"></span>3.3.1 zu "Teams, ""Skype for Business" oder "Webex"

Sowohl "Skype for Business" als auch "Teams" von Microsoft und "Webex" von Cisco sind Kommunikations- und Kollaborationsplattformen, die unter anderem ermöglichen, Audio- und Videoanrufe, Online-Meetings, Präsentationen und Chats durchzuführen.

#### <span id="page-25-2"></span>3.3.1.1 Alternative "Element"

![](_page_25_Picture_5.jpeg)

Element<sup>8</sup> ist ein Client für das Matrix-Protokoll und wird vom Matrix-Projekt selbst aufgrund seiner Ästhetik und seines Funktionsumfangs als Client empfohlen. Das Programm bietet eine sichere und dezentrale Kommunikationsplattform für

individuelle und Gruppenchats, Sprach- und Videoanrufe sowie Dateifreigaben. Element ist plattformübergreifend und kann auf Desktop-, Mobil- und Webbrowsern verwendet werden. Es bietet auch eine starke Verschlüsselung, die Ende-zu-Ende-Sicherheit für Messaging und Anrufe gewährleistet. Element ermöglicht die Integration mit einer Vielzahl anderer Anwendungen und Diensten über sogenannte "Bridges".

Element wird von einer Vielzahl von Organisationen weltweit eingesetzt, die Wert auf sichere und dezentrale Kommunikation legen. So setzt zum Beispiel die Deutsche Bundeswehr Element unter dem Projekt "BwMessenger" seit 2020 als offiziellen sicheren Kommunikationsclient ein. Die französische Regierung verwendet mit "Tchap" einen auf Element basierenden Kommunikationsclient.

![](_page_25_Picture_168.jpeg)

[https://element.io](https://element.io/)

<sup>9</sup> <https://translate.element.io/projects/element-desktop/#languages>

# <span id="page-26-0"></span>3.3.1.2 Alternative "Jitsi Meet"

![](_page_26_Picture_1.jpeg)

Jitsi Meet<sup>10</sup> ist eine Webanwendung, die auf der Jitsi-Plattform und dem offenen Kommunikationsstandard WebRTC basiert und speziell für Videokonferenzen entwickelt wurde.

Es ist eine kostenlose, Open-Source-Plattform, die es Benutzern ermöglicht, sich schnell und einfach mit anderen zu verbinden und Videokonferenzen abzuhalten. Jitsi Meet kann in jedem modernen Webbrowser ausgeführt werden, ohne dass eine Anmeldung oder Installation erforderlich ist. Für die gängigen mobilen und Desktop-Betriebssysteme stehen jedoch auch zusätzlich noch entsprechende Apps und Anwendungen zur Verfügung.

Jitsi Meet bietet eine breite Palette von Funktionen, wie z.B. Bildschirmfreigabe, Integration von Kalendern und Verschlüsselung, um die Sicherheit der Teilnehmer zu gewährleisten. Insbesondere seit der COVID-Pandemie haben viele Universitäten, Schulen, mittelständische Unternehmen und Organisationen auf der ganzen Welt Jitsi Meet eingesetzt, um erfolgreich weiterarbeiten zu können.

![](_page_26_Picture_193.jpeg)

# <span id="page-26-1"></span>3.3.1.3 Weitere Alternativen

Es gibt noch zahlreiche weitere prominente Open-Source-Lösungen zur Echtzeitkommunikation, die immer wieder einmal als mögliche Alternativen zu Teams, Skype for Business oder Webex genannt werden. Hier begründen wir kurz, warum wir diese Lösungen momentan nicht empfehlen:

Mattermost: Einige der als zwingend notwendig erachteten Funktionen (z.B. Audio- und Videokonferenzen, Bildschirmfreigabe) gehören nicht zum Standardumfang der Lösung12. Obwohl es Drittanbieter gibt, die versuchen, diese Lücke zu schliessen, gehen wir davon aus, dass dieser Ansatz nicht die gleiche Verfügbarkeit und Stabilität wie eine integrierte Lösung bietet.

Rocket.Chat: Obwohl zusätzlich zum kommerziellen Angebot ein Selbsthosting möglich ist, wird die Installation und Konfiguration des Systems als sehr aufwändig und komplex beschrieben (z.B. über 1'200 Einstellungen zu Berechtigungen). Dazu kommt, dass bisher nur ein Teil der Software vollständig dokumentiert ist.

Im Mai 2022 gaben die Entwickler von Rocket.Chat bekannt, dass sie für ihre neuen Kommunikationsund Kollaborationsfunktionen auf das Matrix-Protokoll wechseln<sup>13</sup>. Mit Element haben wir jedoch schon den vom Matrix-Projekt selbst empfohlenen Client untersucht.

<sup>10</sup> <https://jitsi.org/>

<sup>11</sup> <https://github.com/jitsi/jitsi-meet/tree/master/lang>

<sup>12</sup> <https://docs.mattermost.com/about/faq-video-audio-screensharing.html>

<sup>13</sup> [https://www.rocket.chat/press-releases/rocket-chat-leverages-matrix-protocol-for-decentralized-and-interoperable](https://www.rocket.chat/press-releases/rocket-chat-leverages-matrix-protocol-for-decentralized-and-interoperable-communications)**[communications](https://www.rocket.chat/press-releases/rocket-chat-leverages-matrix-protocol-for-decentralized-and-interoperable-communications)** 

# <span id="page-27-0"></span>3.3.2 ... zu "MOVEit Filetransfer" von Progress

![](_page_27_Picture_1.jpeg)

Progress MOVEit ist eine Softwarelösung für Dateiübertragungen in Unternehmen. Es bietet eine zentrale Plattform zur Verwaltung von Dateitransfers zwischen Benutzern, Systemen, Partnern und Kunden. Dateien können hoch- und heruntergeladen und die Dateiübertragungen automatisch verfolgt werden. Wenn Transfers abgeschlossen sind, können Benachrichtigungen verschickt werden.

# <span id="page-27-1"></span>3.3.2.1 Alternative "Nextcloud"

![](_page_27_Picture_4.jpeg)

Nextcloud<sup>14</sup> wurde bereits in der Backend-Studie ausgiebig beschrieben und wird hier nur im Zusammenhang mit dem File-Transfer erwähnt. Es ist eine freie Software für das Speichern von Daten (z. B. Dateien, Kalender, Kontakte etc.) auf einem Server, insbesondere auch auf selbstgehosteten Servern. Auf die Daten kann sowohl über eine Weboberfläche als auch mit Client-Applikationen (Smartphone und Desktop) zugegriffen werden. Server und Clients können sich dabei synchronisieren. Nextcloud ermöglicht

dadurch, auf einen zentralen und konsistenten Datenbestand von vielen Endgeräten aus zuzugreifen und diesen mit anderen optional zu teilen. Neben der Datenhaltung bietet Nextcloud Funktionalitäten für Videokonferenzen und verschiedene Office-Applikationen über die Weboberfläche. Nextcloud verfügt über eine Webhooks-Erweiterung, mit der Funktionen zum Managed-File-Transfer (z.B. Benachrichtigungen bei erfolgreichem Download) einfach umgesetzt werden können.

![](_page_27_Picture_208.jpeg)

# <span id="page-27-2"></span>3.4 "Viewer"-Alternativen

#### <span id="page-27-3"></span>3.4.1 ... zum "PDF Reader" von Adobe

![](_page_27_Picture_10.jpeg)

Der Adobe PDF Reader ist eine weit verbreitete kostenlose Software von Adobe Systems für das Anzeigen, Drucken und Kommentieren von PDF-Dokumenten. Als einer der bekanntesten PDF-Betrachter bietet der Adobe PDF Reader eine Vielzahl von Funktionen und Optionen für die Anzeige und Interaktion mit PDF-Dateien. Zu den Funktionen des Adobe PDF Readers gehören das Anzeigen von Seiten, das Zoomen, das Durchsuchen von Text, das Hinzufügen von Lesezeichen, das Drucken von Dokumenten und das Ausfüllen von Formularen. Er ermöglicht auch

die Anzeige von Bildern, Videos und Audioinhalten in PDFs sowie das Hinzufügen von Anmerkungen, Kommentaren und Markierungen zu Dokumenten.

Der Adobe PDF Reader ist bekannt für seine Benutzerfreundlichkeit und seine Fähigkeit, PDF-Dokumente in hoher Qualität und mit präzisem Rendering anzuzeigen. Es bietet auch erweiterte Sicherheitsfunktionen, wie die Möglichkeit, PDFs mit Passwörtern zu schützen und digitale Signaturen hinzuzufügen.

<sup>14</sup> [https://nextcloud.com](https://nextcloud.com/)

<sup>15</sup> <https://explore.transifex.com/nextcloud/nextcloud/>

Der Adobe PDF Reader ist für verschiedene Betriebssysteme wie Windows, macOS, Linux und mobile Plattformen wie Android und iOS verfügbar. Er ist ein weit verbreitetes Tool zum Anzeigen von PDF-Dokumenten und wird oft als Standard-PDF-Betrachter in vielen Unternehmen und Organisationen eingesetzt.

# <span id="page-28-0"></span>3.4.1.1 Alternative "SumatraPDF"

![](_page_28_Picture_2.jpeg)

SumatraPDF16 ist eine kostenlose, Open-Source-PDF-Anzeige-Software für Windows und weitere Betriebssysteme. Es ist bekannt für seine schlanke, einfache und benutzerfreundliche Benutzeroberfläche sowie für seine hohe Geschwindigkeit und Effizienz beim Anzeigen von PDF-Dokumenten. SumatraPDF unterstützt gängige PDF-Funktionen wie das Anzeigen von Seiten, das Zoomen, das Drucken und das Durchsuchen von Text. Es ist auch in der Lage, andere gängige E-Book-Formate wie EPUB, MOBI, FB2 und mehr zu öffnen. SumatraPDF ist eine leichte Anwendung, die schnell startet und wenig

Systemressourcen verbraucht, was es zu einer beliebten Wahl für Benutzer macht, die eine schnelle und unkomplizierte PDF-Anzeige-Software suchen.

![](_page_28_Picture_212.jpeg)

# <span id="page-28-1"></span>3.4.1.2 Alternative "Okular"

![](_page_28_Picture_7.jpeg)

Okular19 ist ein kostenloser Open-Source-Dokumentenbetrachter für (ursprünglich) Linux-Systeme, der sich auf das Anzeigen von PDFs, E-Books und anderen Dokumententypen spezialisiert hat. Es bietet eine breite Palette von Funktionen, darunter die Möglichkeit, Seiten anzusehen, zu zoomen, Lesezeichen zu setzen, Text zu durchsuchen und Notizen zu erstellen. Okular unterstützt auch verschiedene Bildformate, wie JPEG, PNG und TIFF, sowie das Öffnen von PostScript- und DVI-Dateien. Es bietet eine intuitive Benutzeroberfläche mit umfangreichen Anpassungsoptionen und ist bekannt für seine hohe

Geschwindigkeit und Leistung. Okular wird oft als Standard-Dokumentenbetrachter in vielen Linux-Distributionen verwendet und ist bekannt für seine Vielseitigkeit und Funktionalität bei der Anzeige von verschiedenen Dokumententypen.

| $SWOT - \star \star \star \star \star$                         |                                    |  |
|----------------------------------------------------------------|------------------------------------|--|
| <b>Strengths</b>                                               | Weaknesses                         |  |
| umfangreiche Mehrsprachigkeit <sup>20</sup> (EN, DE, IT, FR, ) | zT kein Ausfüllen proprietärer PDF |  |
| breites Spektrum an unterstützten Datenformaten <sup>21</sup>  | Formularformate möglich            |  |
| <b>Opportunities</b>                                           | <b>Threats</b>                     |  |
| plattformübergreifende Verfügbarkeit (Win, Linux)              | kein OpenSSF Badge vorhanden       |  |

<sup>16</sup> [https://www.openhub.net/p/p\\_4623](https://www.openhub.net/p/p_4623)

<sup>17</sup> <https://github.com/sumatrapdfreader/sumatrapdf/blob/master/src/docs/translations.txt>

<sup>18</sup> <https://www.sumatrapdfreader.org/docs/Supported-document-formats>

<sup>19</sup> <https://www.openhub.net/p/okular>

<sup>20</sup> <https://invent.kde.org/graphics/okular/-/tree/master/po/>

<sup>21</sup> <https://okular.kde.org/en-gb/formats/>

# <span id="page-29-0"></span>3.4.1.3 Alternative "Xournal++"

![](_page_29_Picture_1.jpeg)

Xournal++22 ist eine kostenlose Open-Source-Anwendung für das Erstellen digitaler Notizen und Zeichnen. Es bietet eine Vielzahl von Funktionen für das Anfertigen von handschriftlichen Notizen, das Zeichnen von Skizzen und - was hier besonders wichtig ist - das Hinzufügen von Anmerkungen zu PDF-Dokumenten. Mit Xournal++ können Benutzer\*innen mit Stiften oder Eingabestiften auf unterstützten Geräten schreiben oder zeichnen, verschiedene Stiftfarben und -grössen auswählen, Text hinzufügen, Bilder einfügen und Seiten verwalten. Es ermöglicht auch das Anlegen von mehrseitigen

Dokumenten und das Exportieren von Notizen und Zeichnungen in verschiedene Formate wie PDF, PNG oder SVG. Xournal++ bietet eine intuitive Benutzeroberfläche mit umfangreichen Anpassungsoptionen und ist bekannt für seine Flexibilität und Benutzerfreundlichkeit bei der Erstellung von digitalen Notizen und Zeichnungen.

![](_page_29_Picture_205.jpeg)

# <span id="page-29-1"></span>3.4.1.4 Alternative "MuPDF"

![](_page_29_Picture_6.jpeg)

MuPDF24 ist eine plattformübergreifende Open-Source-Bibliothek und Anwendung für die Verarbeitung und Anzeige von PDF-, XPS-, EPUB-, CBZ- und anderen Dokumentenformaten. MuPDF zeichnet sich durch seine hohe Geschwindigkeit, Effizienz und hohe Rendering-Qualität aus. Es ist bekannt für seine Fähigkeit, PDF-Dokumente schnell und präzise anzuzeigen, auch bei grossen Dateien oder komplexen Layouts. MuPDF bietet Funktionen wie das Anzeigen von Seiten, das Zoomen, das Durchsuchen von Text, das Hinzufügen von Anmerkungen und das Drucken von Dokumenten. Es ist in C geschrieben und bietet APIs für die Integration in eigene Anwendungen. MuPDF ist für verschiedene Betriebssysteme verfügbar,

einschliesslich Windows, macOS, Linux und mobilen Plattformen wie Android und iOS. Es ist bekannt für seine hohe Leistungsfähigkeit und wird oft in Anwendungen verwendet, die PDF-Verarbeitung und -Anzeige erfordern.

| $SWOT - \star \star \star \circ \circ$                        |                                                                 |  |
|---------------------------------------------------------------|-----------------------------------------------------------------|--|
| <b>Strengths</b>                                              | Weaknesses                                                      |  |
| breites Spektrum an unterstützten Datenformaten <sup>25</sup> | z.T. kein Ausfüllen proprietärer PDF<br>Formularformate möglich |  |
| <b>Opportunities</b>                                          | <b>Threats</b>                                                  |  |
| plattformübergreifende Verfügbarkeit (Win, Linux)             | nur in Englisch verfügbar<br>kein OpenSSF Badge vorhanden       |  |

<sup>22</sup> <https://analyzemyrepo.com/analyze/xournalpp/xournalpp>

<sup>&</sup>lt;sup>23</sup> <https://github.com/xournalpp/xournalpp/#translations>

<https://www.openhub.net/p/MuPDF>

<sup>25</sup> https://mupdf.com/docs/manual-mupdf-gl.html

# <span id="page-30-0"></span>3.4.1.5 Empfohlene Alternative "Firefox als PDF Viewer"

![](_page_30_Picture_1.jpeg)

Der Firefox<sup>26</sup> PDF Viewer ist ein integriertes Feature im Mozilla Firefox Webbrowser, das es Benutzern ermöglicht, PDF-Dokumente direkt im Browserfenster anzuzeigen, ohne dass zusätzliche PDF-Anzeigesoftware installiert werden muss. Es handelt sich um einen nativen PDF-Betrachter, der in den Firefox-Browser integriert ist und standardmässig aktiviert ist.

Der Firefox PDF Viewer bietet grundlegende Funktionen für die Anzeige von PDF-Dokumenten, wie das Anzeigen von Seiten, das Zoomen, das Durchsuchen von Text,

das Drucken und das Herunterladen von PDF-Dateien. Es unterstützt auch gängige PDF-Funktionen wie Lesezeichen, Verknüpfungen und die Anzeige von Bildern und Formularen. Der Firefox PDF Viewer zeichnet sich durch seine Benutzerfreundlichkeit, Geschwindigkeit und Sicherheit aus. Er ist bekannt für seine Fähigkeit, PDFs nahtlos im Browserfenster anzuzeigen, ohne dass externe Anwendungen oder Plugins erforderlich sind. Der Firefox PDF Viewer ist standardmässig in Firefox aktiviert, kann jedoch bei Bedarf deaktiviert oder durch andere PDF-Anzeigeerweiterungen ersetzt werden.

![](_page_30_Picture_178.jpeg)

# <span id="page-30-1"></span>3.4.2 ... zum "PDF Accessibility Checker (PAC)" von xyMedia

Der "PDF Accessibility Checker (PAC)" von xyMedia ist ein Tool zur Überprüfung von PDF-Dokumenten auf Barrierefreiheit nach den Web Content Accessibility Guidelines (WCAG) und den PDF/UA-Standards. Der PAC analysiert PDF-Dateien auf ihre Zugänglichkeit für Menschen mit Behinderungen, insbesondere für blinde oder sehbehinderte Personen, die auf Screenreader angewiesen sind. Er überprüft verschiedene Aspekte der Barrierefreiheit von PDFs, darunter die Verwendung von Textbeschreibungen für Bilder, die korrekte Reihenfolge von Inhalten, die Verwendung von logischer Lesereihenfolge, die Verwendung von barrierefreien Schriftarten, die Definition von Alternativtext für Formularelemente und Links, und viele weitere Kriterien.

Der PAC generiert detaillierte Berichte mit Hinweisen und Warnungen zu den erkannten Barrierefreiheitsproblemen in einem PDF-Dokument. Diese Berichte können von Entwicklern, Designern und Autoren verwendet werden, um Barrieren für Menschen mit Behinderungen zu identifizieren und zu beseitigen und PDF-Dokumente zugänglich zu machen.

Der PAC zeichnet sich durch seine Benutzerfreundlichkeit, Flexibilität und seine Fähigkeit aus, verschiedene PDF-Versionen und Sprachen zu unterstützen. Er ist als eigenständige Anwendung oder als Plugin für Adobe Acrobat Pro und Adobe InDesign verfügbar und wird von der Firma xyMedia entwickelt und gepflegt, die sich auf die Entwicklung von Lösungen für barrierefreie Kommunikation spezialisiert hat.

<sup>26</sup> <https://openhub.net/p/firefox>

<sup>27</sup> https://github.com/mozilla/pdf.js/tree/master/l10n

# <span id="page-31-0"></span>3.4.2.1 Empfohlene Alternative "veraPDF"

![](_page_31_Picture_1.jpeg)

veraPDF28 ist eine kostenlose Open-Source-Software zur Validierung von PDF-Dateien auf Einhaltung von PDF/A- und PDF/UA-Standards<sup>29</sup>. PDF/A ist ein ISO-Standard für die langfristige Archivierung von PDF-Dokumenten, der sicherstellt, dass PDFs in einem standardisierten Format erstellt werden, das die Integrität, Lesbarkeit und Wiederverwendbarkeit von Dokumenten über einen langen Zeitraum hinweg gewährleistet.

veraPDF bietet eine umfassende Validierung von PDF/A-1, PDF/A-2 und PDF/A-3 Standards und überprüft PDF-Dokumente auf Compliance mit technischen Spezifikationen,

Formatierung, Schriften, Bildern, Metadaten und anderen Elementen gemäss den PDF/A-Standards. Es hilft Benutzern, potenzielle Probleme oder Fehler in PDF-Dateien zu identifizieren, die die Konformität mit den PDF/A-Standards beeinträchtigen könnten.

veraPDF zeichnet sich durch seine Benutzerfreundlichkeit und seine Fähigkeit aus, detaillierte Berichte über PDF/A-Konformität bereitzustellen, die von Archivaren, Bibliotheken, Behörden und anderen Organisationen verwendet werden können, um die Qualität von PDF-Dokumenten für die Langzeitarchivierung zu gewährleisten. veraPDF ist als eigenständige Anwendung oder als Kommandozeilen-Tool verfügbar und wird von der PDF Association, einer internationalen Organisation zur Förderung von PDF-Standards, entwickelt und gepflegt.

![](_page_31_Picture_191.jpeg)

# <span id="page-31-1"></span>3.4.3 ... zum Projektplanungs-Viewer "ProjectViewer" von Seavus

Für den "Microsoft Project" Projektplanungs-Viewer "Projectviewer" von Seavus kann keine gute Alternative vorgeschlagen werden. Die einzige gefunde Alternative "Mpp Viewer31" entspricht in verschiedenen Dimensionen (Technologie, Qualität, Aktualität) nicht einem empfehlenswerten Standard um eine echte Alternative darzustellen.

#### <span id="page-31-2"></span>3.4.4 ... zur VDI Anzeige-Software "Horizon Client" von VMware bzw. "Workspace App for Windows" von Citrix

Für die beiden Softwarekomponenten "Horizon Client" sowie "Workspace App for Windows" können ebenfalls keine direkten Alternativen empfohlen werden.

Die Recherche zeigte Alternativen wie "QVD<sup>32"</sup> bzw. "Kasm Workspaces<sup>33"</sup> die jedoch beide andere Virtualisierungs- (VMs & Container), Remote (VNC, VDI, Citrix)-Ansätze verfolgen und daher nach kurzer Recherche nicht weiter analysiert wurden.

<sup>28</sup> <https://github.com/verapdf>

<sup>29</sup> <https://verapdf.org/home/#validation>

<sup>30</sup> <https://verapdf.org/project/>

<sup>31</sup> <https://sourceforge.net/projects/mppviewer/>

<sup>32</sup> <https://www.openhub.net/p/theqvd>

<sup>33</sup> <https://analyzemyrepo.com/analyze/kasmtech/KasmVNC>

#### <span id="page-32-0"></span>3.4.5 ... zum E-Book-Reader "Digital Editions" von Adobe

![](_page_32_Picture_1.jpeg)

Adobe Digital Editions ist eine kostenlose E-Book-Management-Software, die von Adobe entwickelt wurde. Sie ermöglicht Benutzer\*innen das Lesen, Organisieren und Verwalten von E-Books in verschiedenen Dateiformaten wie EPUB und PDF auf Computern und mobilen Geräten.

Mit Adobe Digital Editions können Benutzer E-Books von verschiedenen Quellen herunterladen, darunter öffentliche Bibliotheken, Buchhändler und andere E-Book-Anbieter. Es bietet Funktionen wie das Hinzufügen von Lesezeichen, das Anpassen von Schriftarten und Hintergrundfarben, das Durchsuchen von

Inhalten, das Anpassen von Seitenlayout und das Verwalten von E-Books in einer persönlichen Bibliothek.

Adobe Digital Editions unterstützt auch den Adobe-eigenen Kopierschutz Adobe Digital Rights Management (DRM), der es E-Book-Anbietern ermöglicht, den Zugriff auf E-Books zu steuern und den Schutz von urheberrechtlich geschütztem Material zu gewährleisten. Benutzer\*innen können ihre E-Books auf autorisierten Geräten lesen und verwalten, die mit ihrem Adobe-ID-Konto verknüpft sind. Adobe Digital Editions ist als eigenständige Anwendung für Windows und macOS verfügbar und bietet auch mobile Apps für iOS und Android an. Es ist eine weit verbreitete und etablierte Software für das Lesen und Verwalten von E-Books, insbesondere für Benutzer\*innen, die Adobe DRM-geschützte Inhalte nutzen.

#### <span id="page-32-1"></span>3.4.5.1 Alternative "Calibre"

![](_page_32_Picture_7.jpeg)

Calibre34 ist eine kostenlose und Open-Source-E-Book-Management-Software, die entwickelt wurde, um Benutzern das Organisieren, Konvertieren und Verwalten von E-Books auf verschiedenen Plattformen zu ermöglichen. Calibre bietet eine umfangreiche Palette von Funktionen für E-Book-Liebhaber, einschliesslich E-Book-Konvertierung, E-Book-Verwaltung, E-Book-Anzeige und E-Book-Synchronisation.

Mit Calibre können Benutzer\*innen E-Books von verschiedenen Quellen

herunterladen oder hochladen und in einem zentralen E-Book-Bibliotheksmanager organisieren. Es ermöglicht die Konvertierung von E-Books in verschiedene Dateiformate, um sie auf verschiedenen E-Book-Geräten oder Lesesoftware nutzen zu können. Calibre unterstützt eine Vielzahl von E-Book-Formaten, darunter EPUB, MOBI, PDF, AZW, KFX und viele mehr.

Calibre bietet auch Funktionen zur Verwaltung von Metadaten, wie Titel, Autor, Verlag und Cover von E-Books. Es ermöglicht Benutzer\*innen, ihre E-Books in benutzerdefinierten Kategorien zu organisieren, Tags hinzuzufügen, Bewertungen abzugeben und Notizen zu erstellen, um ihre Sammlung besser zu verwalten.

Darüber hinaus bietet Calibre Funktionen zur Anzeige von E-Books in einem integrierten E-Book-Viewer, der eine Vielzahl von Anpassungen ermöglicht, wie Schriftgrösse, Schriftart, Hintergrundfarbe und Seitenlayout. Calibre unterstützt auch die Synchronisation von E-Books mit verschiedenen E-Book-Geräten und Cloud-Speicherplattformen, um E-Books auf verschiedenen Geräten synchronisiert zu halten.

Calibre ist plattformübergreifend und steht für Windows, macOS und Linux zur Verfügung. Es ist eine beliebte und vielseitige E-Book-Management-Software, die von E-Book-Liebhabern und Bibliotheken auf der ganzen Welt verwendet wird.

<sup>34</sup> <https://www.openhub.net/p/calibre>

![](_page_33_Picture_178.jpeg)

# <span id="page-33-0"></span>3.4.5.2 Alternative "Kavita"

![](_page_33_Picture_2.jpeg)

Kavita ist eine quelloffene Anwendung zur Verwaltung von eBooks und Comics im ansprechenden Design. Kavita läuft als selbstgehostete digitale Bibliothek, die eine Vielzahl von Dateiformaten unterstützt.

![](_page_33_Picture_179.jpeg)

# <span id="page-33-1"></span>3.4.5.3 Empfohlene Alternative "Calibre Web"

![](_page_33_Picture_6.jpeg)

Calibre Web39 ist eine kostenlose und Open-Source-Software, die als Webbasierte Benutzeroberfläche für die beliebte E-Book-Management-Software Calibre dient. Mit Calibre Web können Benutzer\*innen auf ihre Calibre-Bibliothek über einen Webbrowser zugreifen und ihre E-Books verwalten, anzeigen und herunterladen, ohne dass sie die Calibre-Software lokal auf ihrem Computer installieren müssen.

Calibre Web ermöglicht es Benutzern, ihre E-Books online zu organisieren, Metadaten zu bearbeiten, Coverbilder hinzuzufügen, E-Books in verschiedenen Dateiformaten zu konvertieren und E-Books direkt aus der Web-

Benutzeroberfläche herunterzuladen oder online zu lesen. Die Benutzeroberfläche von Calibre Web ist benutzerfreundlich und bietet Funktionen zur Suche, Filterung und Sortierung von E-Books, um eine einfache Navigation und Verwaltung der E-Book-Sammlung zu ermöglichen.

Calibre Web bietet auch erweiterte Funktionen wie die Unterstützung von Benutzerkonten und Benutzerrechten, um den Zugriff auf die E-Book-Bibliothek einzuschränken, die Möglichkeit zur Verwaltung von mehreren Calibre-Bibliotheken und die Integration mit externen Diensten wie OPDS (Open Publication Distribution System) für den einfachen Zugriff auf E-Books von verschiedenen Geräten und Standorten aus.

<sup>35</sup> https://github.com/kovidgoyal/calibre-translations/tree/master/calibre

<sup>36</sup> https://manual.calibre-ebook.com/faq.html#what-formats-does-calibre-support-conversion-to-from

<sup>37</sup> <https://wiki.kavitareader.com/en/guides/managing-your-files>

<https://opencollective.com/kavita>

<sup>39</sup> <https://analyzemyrepo.com/analyze/janeczku/calibre-web>

Calibre Web ist plattformübergreifend und kann auf einem eigenen Server oder auf einem Webserver gehostet werden, um einen einfachen Zugriff auf die Calibre-Bibliothek über das Internet zu ermöglichen. Es ist eine beliebte Option für Benutzer, die eine webbasierte Schnittstelle für die Verwaltung ihrer E-Book-Sammlung suchen und die Flexibilität und Zugänglichkeit einer webbasierten Lösung bevorzugen.

![](_page_34_Picture_202.jpeg)

# <span id="page-34-0"></span>3.4.6 ... zum Multimedia Player "Windows Media Player" von Microsoft

![](_page_34_Picture_3.jpeg)

Der Windows Media Player ist eine kostenlose Media-Player-Software, die von Microsoft entwickelt wurde und auf Windows-Betriebssystemen verfügbar ist. Er ist ein standardmässiger Media Player in vielen Versionen von Windows und bietet eine Vielzahl von Funktionen zur Wiedergabe von Audio- und Videodateien. Der Windows Media Player unterstützt verschiedene gängige Audio- und Videoformate, einschliesslich MP3, WAV, WMA, AAC, MPEG, AVI, WMV, MP4 und mehr. Er ermöglicht das Abspielen von Musik, Videos und Bildern, sowie das

Erstellen von Wiedergabelisten, das Anpassen von Audioeinstellungen, das Hinzufügen von Metadaten zu Mediendateien, und das Brennen von CDs oder DVDs. Es ist auch möglich, Mediendateien zu synchronisieren und auf tragbare Geräte wie MP3-Player oder Smartphones zu übertragen. Der Windows Media Player bietet auch erweiterte Funktionen wie Visualisierungen während der Wiedergabe von Musik, Equalizer-Einstellungen, Hinzufügen von Wiedergabeerweiterungen von Drittanbietern, das Streamen von Mediendateien von einem Windows Media Server, und die Möglichkeit, Mediendateien in verschiedenen Ansichten zu organisieren und zu durchsuchen.

# <span id="page-34-1"></span>3.4.6.1 Empfohlene Alternative "VLC Media Player"

![](_page_34_Picture_7.jpeg)

Der VLC Media Player<sup>42</sup> ist eine kostenlose und Open-Source-Media-Player-Software, die von der Videolan Organisation entwickelt wurde und auf verschiedenen Betriebssystemen wie Windows, macOS, Linux, Android und iOS verfügbar ist. Er ist bekannt für seine Vielseitigkeit und Fähigkeit, eine breite Palette von Audio- und Videodateien abzuspielen.

Der VLC Media Player unterstützt zahlreiche gängige Audio- und Videoformate, einschliesslich MP3, WAV, WMA, AAC, MPEG, AVI, MKV, MP4, FLV, MOV und mehr. Er

ermöglicht das Abspielen von Musik, Videos und Bildern, sowie das Erstellen von Wiedergabelisten, das Anpassen von Audio- und Videoeinstellungen, das Hinzufügen von Untertiteln und das Anpassen von Bildschirmausgaben. Es ist auch möglich, Mediendateien zu konvertieren, aufzunehmen, zu streamen und zu speichern.

Der VLC Media Player bietet auch erweiterte Funktionen wie die Möglichkeit, Mediendateien von CDs oder DVDs zu rippen, Internet-Radio- und Podcasts abzuspielen, Video- und Audioeffekte hinzuzufügen, Medien von Netzwerkspeichern (wie SMB, FTP, etc.) abzuspielen, und die Wiedergabe von defekten oder unvollständigen Mediendateien zu ermöglichen.

Eine der bemerkenswertesten Eigenschaften des VLC Media Players ist seine Fähigkeit, viele verschiedene Codecs und Formate "out of the box" zu unterstützen, ohne dass zusätzliche Codecs

<sup>40</sup> https://github.com/janeczku/calibre-web/tree/master/cps/translations

<sup>41</sup> https://github.com/janeczku/calibre-web#features

<sup>42</sup> <https://www.openhub.net/p/vlc>

oder Plugins erforderlich sind. Dies macht den VLC Media Player zu einem beliebten Medienplayer für Benutzer, die eine breite Palette von Audio- und Videodateien abspielen möchten, ohne sich um die Installation zusätzlicher Software kümmern zu müssen.

Darüber hinaus ist der VLC Media Player bekannt für seine Open-Source-Natur, was bedeutet, dass der Quellcode frei verfügbar ist und von einer aktiven Gemeinschaft von Entwicklern weltweit unterstützt und verbessert wird. Dies ermöglicht eine ständige Aktualisierung und Verbesserung der Software mit neuen Funktionen, Leistungsverbesserungen und Fehlerbehebungen.

Der VLC Media Player ist ein weit verbreiteter Media Player, der von vielen Benutzern aufgrund seiner Vielseitigkeit, Benutzerfreundlichkeit und Open-Source-Natur geschätzt wird.

![](_page_35_Picture_180.jpeg)

# <span id="page-35-0"></span>3.4.7 ... zur Desktop-Suche "Windows Search" von Microsoft

![](_page_35_Picture_5.jpeg)

Die Windows-Suche ist eine Funktion des Microsoft Windows-Betriebssystems, mit der Benutzer schnell und einfach nach Dateien und Ordnern auf ihrem Computer suchen können. Die Suche ist in der Startleiste integriert und ermöglicht eine schnelle und effiziente Suche nach Dateien, Anwendungen und Einstellungen auf dem Computer. Die Windows-Suche verwendet einen Index, der automatisch erstellt und aktualisiert wird, um die Suche zu beschleunigen. Wenn ein Benutzer

eine Suchanfrage eingibt, durchsucht Windows den Index und zeigt eine Liste der passenden Ergebnisse an. Die Suche kann auch nach bestimmten Kriterien wie Dateityp, Datum, Grösse und mehr gefiltert werden, um die Ergebnisse weiter einzugrenzen.

# <span id="page-35-1"></span>3.4.7.1 Alternative "DocFetcher Pro"

![](_page_35_Picture_9.jpeg)

DocFetcher46 Pro ist eine Desktop-Suchmaschine, die es Benutzer\*innen ermöglicht, schnell und einfach nach bestimmten Dateien auf ihrem Computer zu suchen. Die Software unterstützt eine Vielzahl von Dateiformaten, darunter PDF-, Microsoft Word-, Excel-, PowerPoint-, HTML- und Textdateien, und bietet leistungsstarke Suchfunktionen wie die Volltextsuche, Filterung und Unterstützung von regulären Ausdrücken.

DocFetcher Pro bietet eine benutzerfreundliche Oberfläche und ermöglicht Benutzer\*innen, ihre Suchanfragen nach verschiedenen Kriterien zu filtern und einzugrenzen, wie z.B.

Dateityp, Datum, Grösse und vieles mehr. Die Software verwendet auch eine schnelle Indexierungsfunktion, die die Suche nach Dateien auf dem Computer beschleunigt.

<sup>43</sup> <https://www.videolan.org/developers/i18n/>

<sup>44</sup> [https://wiki.videolan.org/VLC\\_Features\\_Formats/](https://wiki.videolan.org/VLC_Features_Formats/)

<sup>45</sup> <https://bestpractices.coreinfrastructure.org/de/projects/234>

<sup>46</sup> <https://www.openhub.net/p/docfetcher>

![](_page_36_Picture_218.jpeg)

# <span id="page-36-0"></span>3.4.7.2 Empfohlene Alternative "Recoll"

![](_page_36_Figure_2.jpeg)

Recoll<sup>50</sup> ist eine weitere Open-Source-Desktop-Suchmaschine, die Benutzern eine schnelle und effektive Möglichkeit bietet, nach Dateien und Dokumenten auf ihrem Computer zu suchen. Die Software unterstützt eine Vielzahl von Dateiformaten und bietet eine leistungsstarke Volltextsuche, Filterung, Unterstützung von regulären Ausdrücken und weitere erweiterte Funktionen wie das Markieren von

Suchergebnissen und Integration mit externen Anwendungen. Recoll verwendet eine schnelle Indexierungsfunktion, die die Suche nach Dateien auf dem Computer beschleunigt und bietet eine benutzerfreundliche Oberfläche sowie Unterstützung von Netzwerklaufwerken.

![](_page_36_Picture_219.jpeg)

# <span id="page-36-1"></span>3.4.8 ... zum Foto und Grafik Viewer "Foto App" von Microsoft

![](_page_36_Picture_7.jpeg)

Die "Foto App" von Microsoft ist ein einfacher und benutzerfreundlicher Grafik-Viewer für Windows, der es Benutzer\*innen ermöglicht, Fotos und Bilder auf ihrem Computer schnell und einfach zu öffnen, anzuzeigen und zu bearbeiten. Die Software unterstützt eine Vielzahl von Bildformaten wie JPEG, PNG, BMP und TIFF und bietet grundlegende Bearbeitungsfunktionen wie Zuschneiden, Drehen und Anwenden von Filtern. Die Foto App verfügt über eine intuitive Benutzeroberfläche und bietet auch die Möglichkeit, Fotos automatisch zu organisieren und zu

kategorisieren. Die Software ist standardmässig auf Windows vorinstalliert und steht kostenlos zur Verfügung.

# <span id="page-36-2"></span>3.4.8.1 Alternative "ImageGlass"

![](_page_36_Picture_11.jpeg)

ImageGlass53 ist ein kostenloser, Open-Source-Grafik-Viewer für Windows und andere Betriebssysteme, der es Benutzer\*innen ermöglicht, eine Vielzahl von Bildformaten wie JPEG, PNG, BMP, GIF und viele mehr schnell und einfach anzuzeigen. Die Software bietet eine benutzerfreundliche Oberfläche, die es Benutzer\*innen ermöglicht, Bilder schnell zu öffnen, anzuzeigen und zu bearbeiten. ImageGlass

<sup>50</sup> [https://www.openhub.net/p/p\\_3258](https://www.openhub.net/p/p_3258)

<sup>47</sup> [https://docfetcher.sourceforge.net](https://docfetcher.sourceforge.net/)

<https://docfetcherpro.com/features/>

<sup>49</sup> <https://docfetcherpro.com/demo-purchase/>

<sup>51</sup> <https://www.lesbonscomptes.com/recoll/translations/>

<sup>52</sup> <https://www.lesbonscomptes.com/recoll/pages/features.html#doctypes>

<sup>53</sup> <https://www.openhub.net/p/imageglass>

bietet grundlegende Bearbeitungsfunktionen wie Zuschneiden, Drehen, Ändern der Grösse und Anwenden von Filtern auf Bilder. Die Software ist auch sehr anpassbar und bietet die Möglichkeit, das Aussehen und die Funktionen an die Bedürfnisse der Benutzer\*innen anzupassen.

![](_page_37_Picture_191.jpeg)

#### <span id="page-37-0"></span>3.4.8.2 Empfohlene Alternative "nomacs"

![](_page_37_Picture_3.jpeg)

Nomacs56 ist ein kostenloser, Open-Source-Grafik-Viewer für Windows, MacOS und Linux, der es Benutzer\*innen ermöglicht, eine Vielzahl von Bildformaten wie JPEG, PNG, BMP, GIF und viele mehr schnell und einfach anzuzeigen. Die Software bietet eine benutzerfreundliche Oberfläche, die es Benutzer\*innen ermöglicht, Bilder schnell zu öffnen, anzuzeigen und zu bearbeiten. Nomacs bietet grundlegende Bearbeitungsfunktionen wie Zuschneiden, Drehen, Ändern der Grösse, Anwenden von Filtern und sogar die Möglichkeit, Bilder nebeneinander anzuzeigen. Die

Software unterstützt auch Bildbetrachtung in verschiedenen Modi wie Zooming, Diashows und Gitteransichten. Nomacs ist sehr anpassbar und bietet die Möglichkeit, das Aussehen und die Funktionen an die Bedürfnisse der Benutzer\*innen anzupassen.

![](_page_37_Picture_192.jpeg)

#### <span id="page-37-1"></span>3.4.9 ... zum Mindmap Viewer "Mind Manager Reader" von Mindjet

![](_page_37_Picture_8.jpeg)

MindManager Reader ist ein kostenloser Mindmap Viewer von Mindjet für Windows und MacOS, der es Benutzer\*innen ermöglicht, Mindmaps zu öffnen und anzuzeigen, die mit MindManager, der führenden Mindmapping-Software von Mindjet, erstellt wurden. Der Viewer bietet eine benutzerfreundliche Oberfläche, die es Benutzer\*innen leicht macht, Mindmaps schnell zu öffnen, zu navigieren und zu betrachten.

<sup>54</sup> <https://imageglass.org/languages>

<sup>55</sup> <https://imageglass.org/docs/supported-formats>

<sup>56</sup> <https://analyzemyrepo.com/analyze/nomacs/nomacs>

<sup>57</sup> <https://nomacs.org/features/>

<sup>58</sup> <https://crowdin.com/project/nomacs>

<sup>59</sup> <https://bestpractices.coreinfrastructure.org/projects/2046>

# <span id="page-38-0"></span>3.4.9.1 Alternative "FreeMind"

![](_page_38_Picture_1.jpeg)

FreeMind ist ein kostenloser Open-Source-Mindmap Viewer für Windows, MacOS und Linux, der es Benutzer\*innen ermöglicht, Mindmaps zu erstellen und anzuzeigen. Die Software bietet eine benutzerfreundliche Oberfläche, die es Benutzer\*innen leicht macht, Mindmaps zu erstellen und zu bearbeiten. FreeMind unterstützt verschiedene Arten von Knoten und Verknüpfungen, was es Benutzer\*innen ermöglicht, komplexe Ideen in einer visuell ansprechenden und leicht verständlichen Weise darzustellen. Die Software bietet auch verschiedene

Möglichkeiten, Mindmaps anzuzeigen, wie z.B. die Gantt-Diagramm-Ansicht, die den Benutzer\*innen eine visuelle Darstellung ihrer Projektzeitleisten gibt. FreeMind ist sehr anpassbar und bietet eine Vielzahl von Optionen, um das Aussehen und die Funktionen der Software an die Bedürfnisse des Benutzers anzupassen. Die Software bietet auch eine Exportfunktion, mit der Benutzer ihre Mindmaps in verschiedenen Formaten wie HTML, XML, PDF und Bildformaten exportieren können.

![](_page_38_Picture_224.jpeg)

# <span id="page-38-1"></span>3.4.9.2 Empfohlene Alternative "Freeplane"

![](_page_38_Picture_6.jpeg)

FreePlane63 ist eine kostenlose Open-Source-Mindmap-Software für Windows, macOS und Linux, die Benutzer\*innen eine benutzerfreundliche und anpassbare Oberfläche bietet, um Mindmaps zu erstellen und anzuzeigen. Die Software ermöglicht es Benutzer\*innen, Knoten und Verknüpfungen zu erstellen, um komplexe Ideen und Konzepte visuell darzustellen. FreePlane bietet auch eine Vielzahl von Tools und Optionen, um Mindmaps anzupassen und zu organisieren, wie z.B. die Möglichkeit, Tags, Icons und Farben zu verwenden, um wichtige Informationen hervorzuheben. Die Software bietet auch eine

Vielzahl von Exportoptionen, mit denen Benutzer\*innen ihre Mindmaps in verschiedenen Formaten wie HTML, PDF und Bildformaten exportieren können. FreePlane unterstützt auch die Integration mit anderen Anwendungen und kann Daten aus anderen Programmen importieren und exportieren. Insgesamt ist FreePlane eine leistungsstarke und kostenlose Option für Benutzer\*innen, die eine benutzerfreundliche und anpassbare Mindmapping-Software suchen.

| $SWOT - \star \star \star \star \star$                                                                                                    |                                                                  |  |
|----------------------------------------------------------------------------------------------------|------------------------------------------------------------------|--|
| <b>Strengths</b>                                                                                                    | Weaknesses                                                       |  |
| breites Spektrum an unterstützten Formaten <sup>64</sup><br>umfangreiche Mehrsprachigkeit <sup>65</sup> (EN, DE, IT, FR, )<br>Editor und Viewer in einem Tool | inkompatibel zu aktuell genutzten,<br>proprietären Datenformaten |  |
| <b>Opportunities</b>                                                                                                    | <b>Threats</b>                                                   |  |
| plattformübergreifende Verfügbarkeit (Win, Linux)                                                                                                    | kein OpenSSF Badge vorhanden                                     |  |

<sup>60</sup> [https://freemind.sourceforge.net/wiki/index.php/Import\\_and\\_export](https://freemind.sourceforge.net/wiki/index.php/Import_and_export)

<sup>&</sup>lt;sup>61</sup> <https://sourceforge.net/p/freemind/code/ci/master/tree/freemind/>

<https://www.openhub.net/p/freemind>

<sup>63</sup> <https://www.openhub.net/p/freeplane>

<sup>64</sup> <https://docs.freeplane.org/user-documentation/working-w-mindmap-files.html#import>

<sup>65</sup> <https://hosted.weblate.org/projects/freeplane/translation/>

# <span id="page-39-0"></span>3.4.10 ... zum RSS Feedreader "Feedreader" von i-Systems

![](_page_39_Picture_1.jpeg)

Feedreader ist ein kostenloses, jedoch proprietäres, RSS-Feed-Reader-Tool von i-Systems, das Benutzer\*innen eine einfache und benutzerfreundliche Möglichkeit bietet, RSS-Feeds zu lesen und zu verwalten. Mit Feedreader können Benutzer\*innen ihre bevorzugten RSS-Feeds von verschiedenen Websites abonnieren und die neuesten Artikel und Nachrichten von einer einzigen Anwendung aus anzeigen. Die Software bietet auch Optionen zum Filtern von Inhalten und zum Sortieren von Feeds nach

Kategorien, um eine effektivere Verwaltung zu ermöglichen. Feedreader unterstützt auch die Integration mit anderen Anwendungen und kann Daten aus anderen Programmen importieren und exportieren.

# <span id="page-39-1"></span>3.4.10.1 Alternative "Tiny Tiny RSS"

![](_page_39_Picture_5.jpeg)

Tiny Tiny RSS<sup>66</sup> ist ein Open-Source-Web-Feed-Reader, der es Benutzer\*innen ermöglicht, RSS-Feeds zu abonnieren und zu verwalten. Die Software kann auf einem eigenen Server installiert werden, was den Benutzer\*innen eine bessere Kontrolle und Sicherheit ihrer Daten gibt. Mit Tiny Tiny RSS können Benutzer\*innen ihre Feeds durchsuchen, sortieren und filtern, um Inhalte effizient zu organisieren. Die Software bietet auch eine Vielzahl von Plugins und Erweiterungen, die Benutzer\*innen

zusätzliche Funktionen und Anpassungsmöglichkeiten bieten. Mit seiner benutzerfreundlichen Oberfläche und seinen erweiterten Funktionen ist Tiny Tiny RSS eine grossartige Wahl für Benutzer\*innen, die nach einer flexiblen und personalisierbaren Lösung für ihre RSS-Feeds suchen.

![](_page_39_Picture_213.jpeg)

# <span id="page-39-2"></span>3.4.10.2 Alternative "QuiteRSS"

![](_page_39_Picture_10.jpeg)

QuiteRSS69 ist ein kostenloser Open-Source-Feed-Reader für Windows, Linux und Mac, der es Benutzer\*innen ermöglicht, RSS-Feeds von verschiedenen Websites zu abonnieren und zu lesen. Mit QuiteRSS können Benutzer\*innen ihre Feeds einfach verwalten und organisieren, indem sie sie in Kategorien gruppieren und mit Labels versehen. Die Software bietet auch Funktionen wie das Filtern von Inhalten, die Suche nach Schlagworten und die Anpassung der Benutzeroberfläche. QuiteRSS kann auch auf einem USB-Stick installiert werden, was es Benutzer\*innen ermöglicht, ihre

Feeds und Einstellungen auf verschiedenen Geräten zu synchronisieren.

![](_page_39_Picture_214.jpeg)

<sup>66</sup> [https://www.openhub.net/p/tiny\\_tiny\\_rss](https://www.openhub.net/p/tiny_tiny_rss)

- <sup>67</sup> <https://dev.tt-rss.org/tt-rss/tt-rss/wiki#user-content-features>
- <sup>68</sup> <https://dev.tt-rss.org/tt-rss/tt-rss/src/branch/master/CONTRIBUTING.md#contributing-translations>
- <sup>69</sup> <https://www.openhub.net/p/quiterss>
- http://quiterss.org/en/about
- <sup>71</sup> [https://explore.transifex.com/quiterss\\_team/](https://explore.transifex.com/quiterss_team/)

# <span id="page-40-0"></span>3.4.10.3 Empfohlene Alternative "FreshRSS"

![](_page_40_Picture_1.jpeg)

FreshRSS72 ist ein kostenloser, Open-Source-Feed-Reader, der es Benutzer\*innen ermöglicht, RSS-Feeds an einem Ort zu verwalten und zu lesen. Mit FreshRSS können Benutzer\*innen ihre Feeds in Kategorien organisieren, Tags hinzufügen, Artikel markieren, filtern und durchsuchen. Die Benutzeroberfläche ist einfach und intuitiv, und der Reader ist webbasiert, was bedeutet, dass er von jedem Gerät mit Internetzugang aus zugänglich ist. FreshRSS kann auch auf einem eigenen Server

installiert werden, was Benutzer\*innen mehr Kontrolle über ihre Daten und Privatsphäre gibt. Der Reader unterstützt verschiedene Formate von RSS und Atom-Feeds und ermöglicht es Benutzer\*innen, die Aktualisierungsintervalle für ihre Feeds anzupassen.

![](_page_40_Picture_175.jpeg)

# <span id="page-40-1"></span>3.5 "Konverter"-Alternativen

#### <span id="page-40-2"></span>3.5.1 ... zur barrierefreien Dokumenterstellung "AxesWord" von Axes4

![](_page_40_Picture_7.jpeg)

AxesWord ist kommerzielle Software, um alle Barrierefreiheitseigenschaften in Microsoft Word anzulegen und daraus komplett automatisiert ein PDF/UA und WCAG-konformes PDF zu erstellen. Nacharbeiten ist nicht mehr erforderlich und zeitaufwändige Qualitätssicherung entfällt.

# <span id="page-40-3"></span>3.5.1.1 Empfohlene Alternative "LibreOffice"

Wir empfehlen für das Anfertigen von Dokumenten mit Barrierefreiheitseigenschaften<sup>75</sup> ebenfalls die bereits vorgestellte [Alternative: LibreOffice"](#page-12-2).

# <span id="page-40-4"></span>3.5.2 ... zur PDF-Erstellung "PDF24 Creator" von Geek SW GmbH

![](_page_40_Picture_12.jpeg)

PDF24 Creator ist eine kostenlose, jedoch proprietäre Anwendung zur Erstellung und Bearbeitung von PDF-Dateien. Die Software kann Dokumente aus verschiedenen Quellen wie Text-, Bild-, und Word-Dokumenten in PDF-Dateien umwandeln. Sie bietet auch eine Vielzahl von Funktionen, um PDF-Dateien zu bearbeiten, wie beispielsweise das Hinzufügen von Wasserzeichen, das Zusammenführen von PDF-Dateien und das Konvertieren von PDF-Dateien in andere Formate. Der PDF24 Creator verfügt auch über eine Druckfunktion,

<sup>72</sup> <https://www.openhub.net/p/freshrss>

<sup>73</sup> <https://github.com/FreshRSS/FreshRSS#freshrss>

<https://github.com/FreshRSS/FreshRSS/tree/edge/app/i18n>

<sup>75</sup> [https://help.libreoffice.org/latest/de/text/shared/01/ref\\_pdf\\_export\\_universal\\_accessibility.html](https://help.libreoffice.org/latest/de/text/shared/01/ref_pdf_export_universal_accessibility.html)

<span id="page-41-0"></span>die es ermöglicht, Dokumente direkt als PDF-Dateien zu drucken.

# 3.5.2.1 Alternative "PDFCreator"

![](_page_41_Picture_2.jpeg)

PDF Creator<sup>76</sup> ist eine Open-Source-Anwendung zur Erstellung von PDF-Dateien aus verschiedenen Quellen wie Text-, Bild- und Word-Dokumenten. Die Software kann auch PDF-Dateien zusammenführen, die Seitenreihenfolge ändern und Wasserzeichen hinzufügen. Ausserdem ermöglicht es PDF Creator, PDF-Dateien zu konvertieren, zum Beispiel in das JPEG- oder PNG-Format. Die Software ist einfach zu bedienen und bietet eine Vielzahl von Einstellungen, um die Qualität und Grösse der erstellten PDF-Dateien anzupassen.

![](_page_41_Picture_210.jpeg)

# <span id="page-41-1"></span>3.5.2.2 Empfohlene Alternative "clawPDF"

![](_page_41_Picture_6.jpeg)

clawPDF79 ist eine Open-Source-Anwendung zur Erstellung von PDF-Dateien aus verschiedenen Quellen wie Text-, Bild- und Word-Dokumenten über einen virtuellen, lokal installierten Druckertreiber.

![](_page_41_Picture_211.jpeg)

# <span id="page-41-2"></span>3.5.3 ... zur PDF-Bearbeitung "Acrobat Professional" von Adobe

![](_page_41_Picture_10.jpeg)

Adobe Acrobat Professional ist eine Softwareanwendung die von Adobe Inc. entwickelt wird. Die Anwendung ist ein professionelles Tool zur Erstellung, Bearbeitung, Konvertierung und Verwaltung von PDF-Dateien. Adobe Professional bietet eine Vielzahl von Funktionen wie das Einfügen von interaktiven Formularen, die Integration von Multimedia-Inhalten, die Optimierung von PDF-Dateien, die elektronische Signatur, das Kommentieren und Freigeben von Dokumenten sowie den Schutz von PDF-Dateien

<https://analyzemyrepo.com/analyze/pdfforge/PDFCreator>

<sup>77</sup> <https://translate.pdfforge.org/projects/pdfcreator/>

<sup>78</sup> <https://www.pdfforge.org/pdfcreator/editions>

<sup>79</sup> <https://analyzemyrepo.com/analyze/clawsoftware/clawPDF>

<sup>80</sup> <https://github.com/clawsoftware/clawPDF#features>

<sup>81</sup> <https://github.com/clawsoftware/clawPDF/tree/master/clawPDF/languages>

<span id="page-42-0"></span>mit Passwörtern und Sicherheitseinstellungen.

# 3.5.3.1 Alternative "PDFsam"

![](_page_42_Picture_2.jpeg)

PDFsam<sup>82</sup> (PDF Split and Merge) ist eine kostenlose Open-Source-Software, die es Benutzer\*innen ermöglicht, PDF-Dokumente zu teilen, zu kombinieren und neu zu ordnen. Die Software kann auch zum Extrahieren von Seiten, zum Hinzufügen von Wasserzeichen, zum Ändern von Metadaten und zum Drehen von Seiten verwendet werden. PDFsam ist plattformübergreifend und kann auf Windows, Mac und Linux installiert werden. Es gibt auch eine kostenpflichtige Version namens PDFsam

Enhanced, die zusätzliche Funktionen wie die Konvertierung von PDFs in andere Dateiformate und die OCR-Texterkennung bietet.

![](_page_42_Picture_193.jpeg)

# <span id="page-42-1"></span>3.5.3.2 Alternative "PDF Arranger"

![](_page_42_Picture_7.jpeg)

PDF Arranger<sup>85</sup> ist ein kostenloses Open-Source-Programm, das es Benutzer\*innen ermöglicht, PDF-Dokumente zu bearbeiten und zu organisieren. Mit diesem Tool können PDF-Seiten hinzugefügt, entfernt, neu anordnet und gedreht sowie mehrere PDFs zu einem kombiniert und in kleinere Teile aufgeteilt werden. Es ist ein einfach zu bedienendes Programm, das mit einer benutzerfreundlichen grafischen Benutzeroberfläche ausgestattet ist und auf verschiedenen Betriebssystemen wie Windows und Linux verfügbar ist.

![](_page_42_Picture_194.jpeg)

# <span id="page-42-2"></span>3.5.3.3 Empfohlene Alternative: Libre Office Draw

Wir verweisen hier auf eine bereits empfohlene die sich ebenfalls gut<sup>87</sup> zum Editieren von PDFs eignet.

# <span id="page-42-3"></span>3.5.4 ... zur File-Komprimierung "Windows Enterprise" bzw. "IZArc" von IZArc SW

<sup>82</sup> <https://www.openhub.net/p/pdfsam>

<sup>83</sup> <https://pdfsam.org/downloads/>

<sup>84</sup> <https://github.com/torakiki/pdfsam/tree/master/pdfsam-i18n/po>

<sup>85</sup> <https://github.com/pdfarranger/pdfarranger>

<sup>86</sup> <https://github.com/pdfarranger/pdfarranger/tree/main/po>

<sup>87</sup> <https://www.heise.de/tipps-tricks/PDFs-in-LibreOffice-erstellen-oeffnen-und-bearbeiten-7305046.html>

![](_page_43_Picture_0.jpeg)

Die Dateikomprimierung in Windows ermöglicht es, die Grösse von Dateien oder Ordnern zu reduzieren, um Speicherplatz zu sparen oder die Übertragung von Dateien zu erleichtern. Dazu gibt es in Windows integrierte Tools wie den "Windows-Zip-Ordner", der es ermöglicht, einzelne Dateien oder mehrere Dateien in einem komprimierten Ordner zu speichern. Durch das Komprimieren werden die Dateien auf ein kleineres Format reduziert, was zu einer

<span id="page-43-0"></span>Verringerung der Dateigrösse führt.

#### 3.5.4.1 Alternative "PeaZIP"

![](_page_43_Picture_4.jpeg)

PeaZIP<sup>88</sup> ist ein kostenloses, quelloffenes Komprimierungsprogramm, mit dem Benutzer\*innen Dateien und Ordner in verschiedenen Formaten komprimieren, extrahieren und verwalten können. Es unterstützt eine Vielzahl von Komprimierungsformaten wie ZIP, RAR, 7Z, TAR und ISO. PeaZIP bietet auch die Möglichkeit, Passwörter und Verschlüsselung hinzuzufügen, um die Sicherheit von Archiven zu erhöhen. Darüber hinaus enthält das Programm Funktionen zur Konvertierung von Archivformaten und zur Überprüfung der Integrität von

Archiven. PeaZIP ist für Windows und Linux verfügbar.

![](_page_43_Picture_205.jpeg)

# <span id="page-43-1"></span>3.5.4.2 Empfohlene Alternative "7-zip"

![](_page_43_Picture_9.jpeg)

7-zip91 ist eine kostenlose, Open-Source-Software zur Dateikomprimierung und entschlüsselung. Mit 7-zip können Benutzer\*innen verschiedene Dateiformate komprimieren, einschliesslich ZIP, GZIP, TAR und WIM, sowie das eigene 7z-Format, das eine hohe Kompressionsrate bietet. Die Software kann auch Archive von anderen Formaten entpacken, einschliesslich RAR, CAB und ISO. 7-zip ist

plattformübergreifend und unterstützt die meisten Betriebssysteme, einschliesslich Windows und Linux.

![](_page_43_Picture_206.jpeg)

<sup>88</sup> <https://www.openhub.net/p/peazip>

<sup>89</sup> <https://peazip.github.io/how-to-open-rar-tar-zip-files.html>

<sup>90</sup> <https://peazip.github.io/peazip-translations.html>

<sup>91</sup> <https://www.openhub.net/p/sevenzip>

<sup>92</sup> <https://www.7-zip.org/>

<sup>93</sup> <https://7-zip.org/history.txt>

# <span id="page-44-0"></span>4. Wirtschaftliche Überlegungen

Alle untersuchten Applikationen sind als "OSS" eingestuft und sind damit frei verfügbar. Es ergeben sich daher keine Kosten für Lizenzen. Dabei ist es natürlich möglich, eine Software von einem lokalen Service-Provider supporten zu lassen – was dann allerdings Kosten zur Folge hat.

# 4.1 Priorisierung

Die empfohlenen Alternativen wurden nach WSJF<sup>94</sup> priorisiert und damit in eine zueinander relative Reihenfolge gebracht. Im Anschluss wurden diese in, nach der Anzahl der Alternativen, drei gleich grosse Applikations-Blöcke "kurz-", "mittel-" und "langfristig" eingeteilt.

![](_page_44_Picture_355.jpeg)

#### Erläuterungen

- diskrete Schätz-Werte: Fibonacci-Zahlen 1, 2, 3, 5, 8, 13 und 21
	- o Klein / Gering: 1, 2
		- o Mittel: 3, 5, 8
		- o Gross / Hoch: 13, 21
- Tabellen sind absteigend sortiert nach WSJF (der Priorität)
- UBV User Business Value: initiale Priorisierung (1: 21; 2: 13; 3: 8; 4: 5) der Bundeskanzlei der Bestandssoftware
- TC Time Criticality
	- o Gering: wenn zustandslos (bspw. keine Datenformate)
	- o Mittel: wenn einzelnes Format betroffen
	- o Hoch: wenn mehrere, mitunter auch miteinander verknüpfte Formate involviert sind
	- **OE** Opportunity Enablement
- CoD Cost of Delay: Die Summe aus UBV, TC und OE
- $\bullet$  **IZ** Job Size
	- o Klein: nur Provisionierung, Konfiguration und kurze Einführung notwendig
	- o Mittel: einzelner Parallelbetrieb / Migrationspfad notwendig
	- o Gross: multiple Applikation mit Einführung, Betrieb und Migration betroffen
- WSJF Weighted Shortest Job First: CoD / JZ

<sup>94</sup> <https://scaledagileframework.com/wsjf/>

![](_page_45_Picture_366.jpeg)

Das heisst, die kurzfristig eingestuften Anwendungen könnten durch den Bund rasch eingeführt werden. Die langfristig eingestuften brauchen Vorlauf und meistens Vorbereitungsarbeiten.

Da keine Lizenzkosten anfallen könnten die Anwendungen meist problemlos auch parallel zu den heutigen installiert werden und die «Bestandesprodukte» sanft nach und nach abgelöst werden.

# <span id="page-46-0"></span>5. Konklusion und Empfehlungen für den Bund

# <span id="page-46-1"></span>5.1 Verfügbarkeit von Alternativen

Für fast alle heute eingesetzten Produkte gibt es OSS-Alternativen, die empfohlen werden können. Insbesondere für Kern-Applikationen wie Microsoft Office, MindManager und Adobe-Produkten können gute OSS-Alternativen empfohlen werden.

Für Seavus Projectviewer und VMware Horizon Client, wie auch für Citrix gibt es zwar OSS-Alternativen, allerdings bieten diese nicht den gleichen Umfang wie die proprietären Tools. Die OSS-Alternativen können hier nur mit Einschränkungen benutzt werden.

#### <span id="page-46-2"></span>5.2 Zeitliches Vorgehen

Da die in dieser Studie empfohlenen OSS-Alternativen nicht nur "Open Source" sind, sondern "Free/Libre Open Source Software (FLOSS)95", und somit grösstenteils keine direkten Kosten entstehen, wird empfohlen, dass neben den im Bund bereits im Einsatz befindlichen OSS-Anwendungen die Migration auf weitere OSS-Alternativen angegangen wird. So kann sukzessive Erfahrung mit verschiedenen Tools gewonnen werden, wobei diese immer mehr in den Arbeitsalltag und in die existierende Software-Landschaft einbezogen werden können. Damit kann auf der einen Seite die "Alltagstauglichkeit" von verschiedenen OSS-Alternativen geprüft werden, auf der anderen Seite kann so auch vermieden werden, dass bei einer endgültigen Einführung eines Tools die Umstellung langwierig ist.

Für keines der empfohlenen Produkte fallen unmittelbar Lizenzkosten an. Die Kosten beschränken sich auf den Produktivitätsausfall während der Einarbeitung in die neuen Tools, bei Bedarf für externen Support und in Einzelfällen für Versionen mit erweitertem Funktionsumfang.

Es ist möglich, bereits heute mit dem heutigem BA-Client OSS-Alternativen einzusetzen. Die Tools sind insgesamt ähnlich zu ihren proprietären Vorgängern. Aus allen betrachteten Kategorien können OSS-Alternativen eingesetzt werden.

Da keine Lizenzkosten anfallen, können Alternativen parallel installiert werden und es kann mit einer Mehrprodukte-Strategie gearbeitet werden.

<sup>95</sup> https://de.wikipedia.org/wiki/Free/Libre\_Open\_Source\_Software

# <span id="page-47-0"></span>5.3 Risiken und Potenziale

Abschliessend sind in untenstehender SWOT-Analyse die wichtigsten Aspekte von Open Source-Produkten zusammengefasst. Diese sind verallgemeinert und müssen im Einzelfall detailliert für ein konkretes Produkt betrachtet werden.

![](_page_47_Picture_258.jpeg)